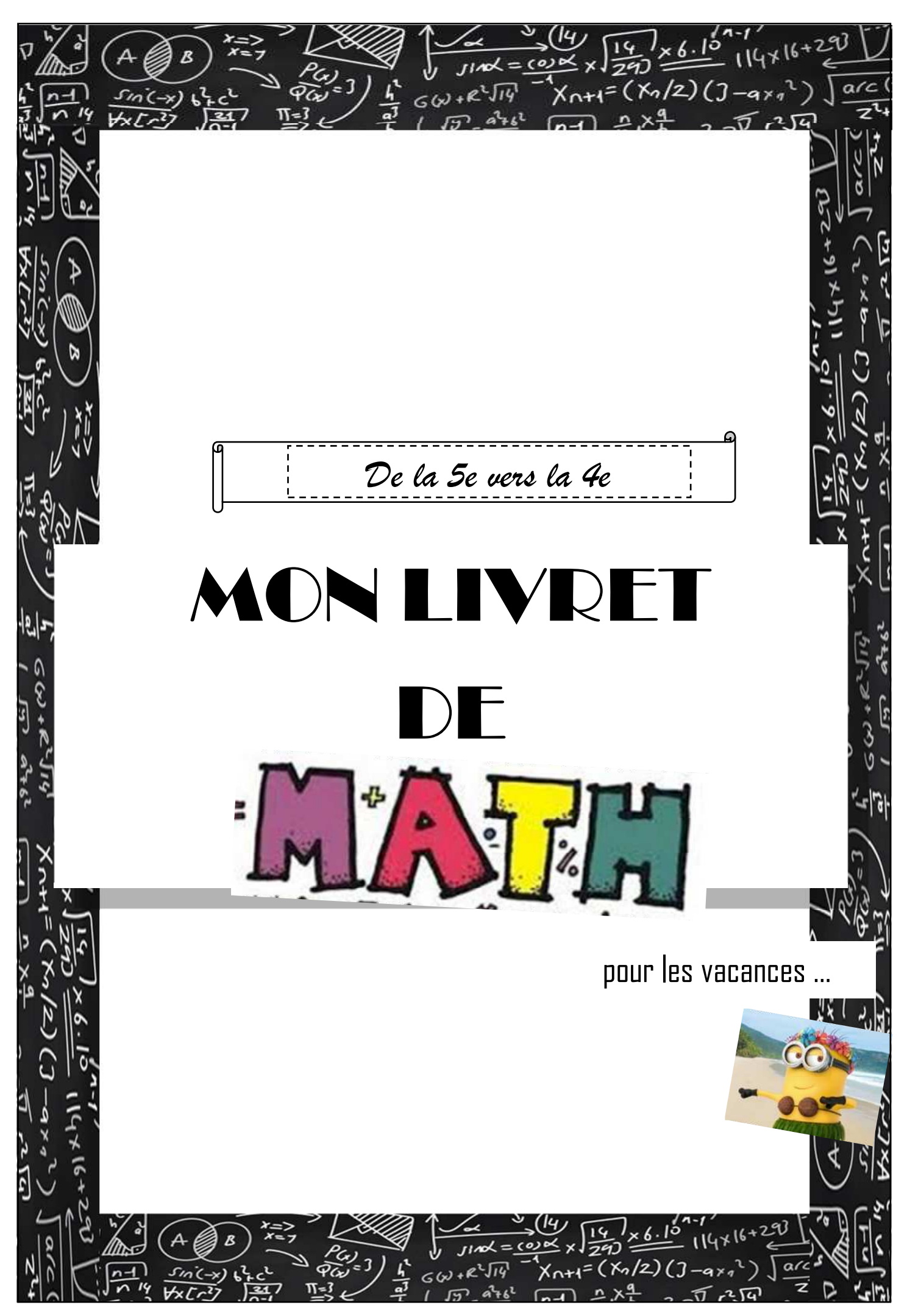

# **SOMMAIRE**

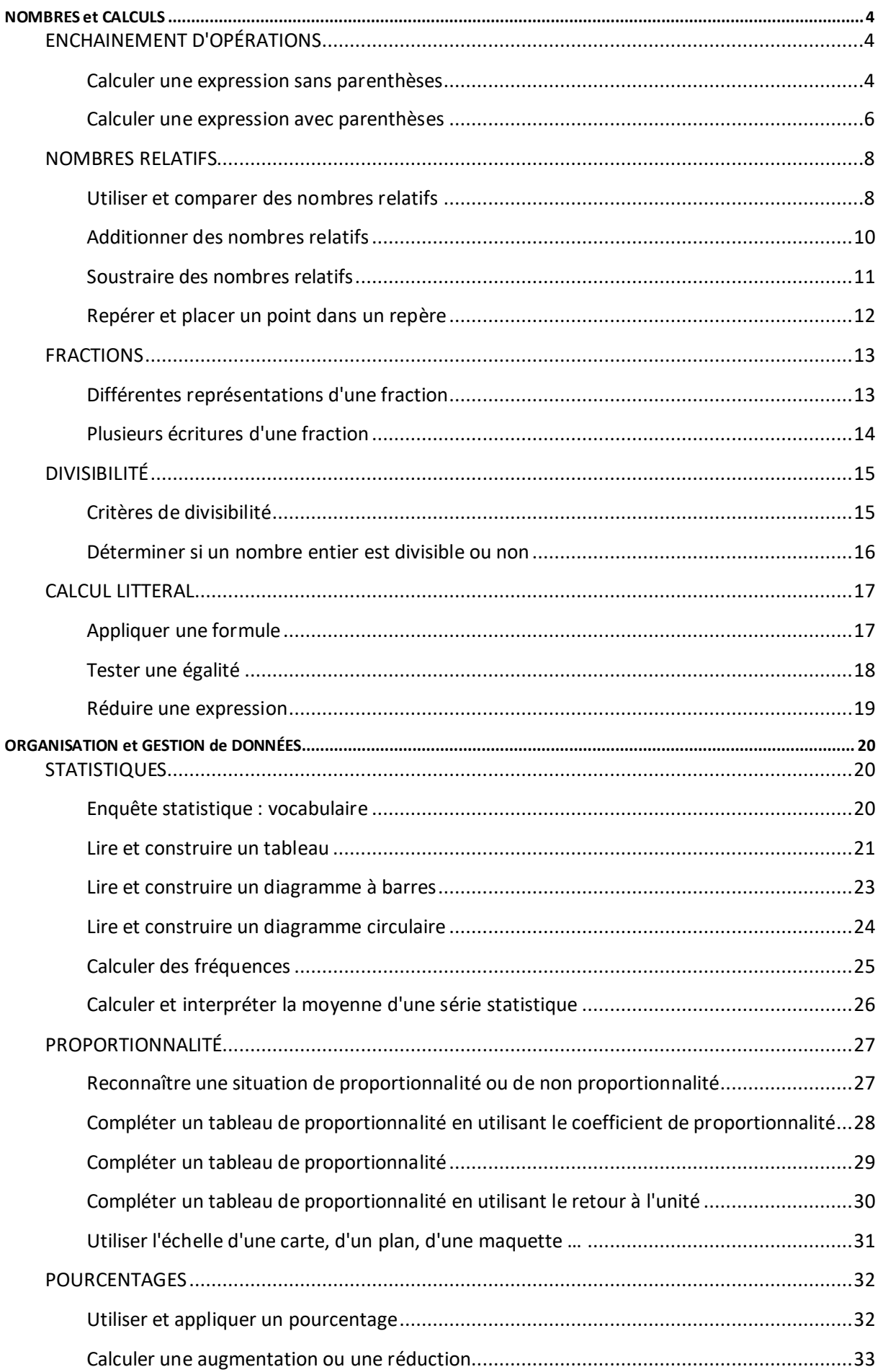

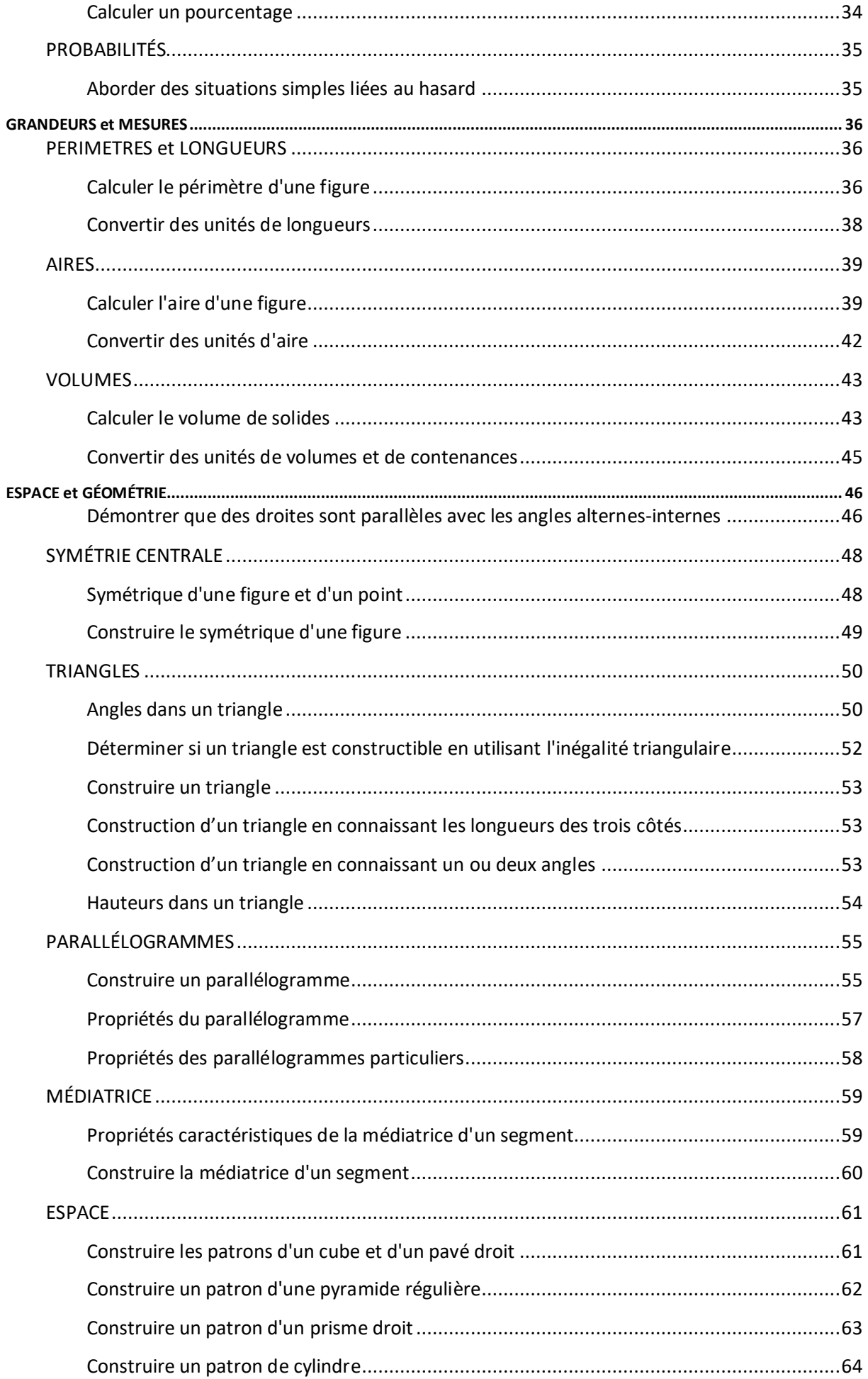

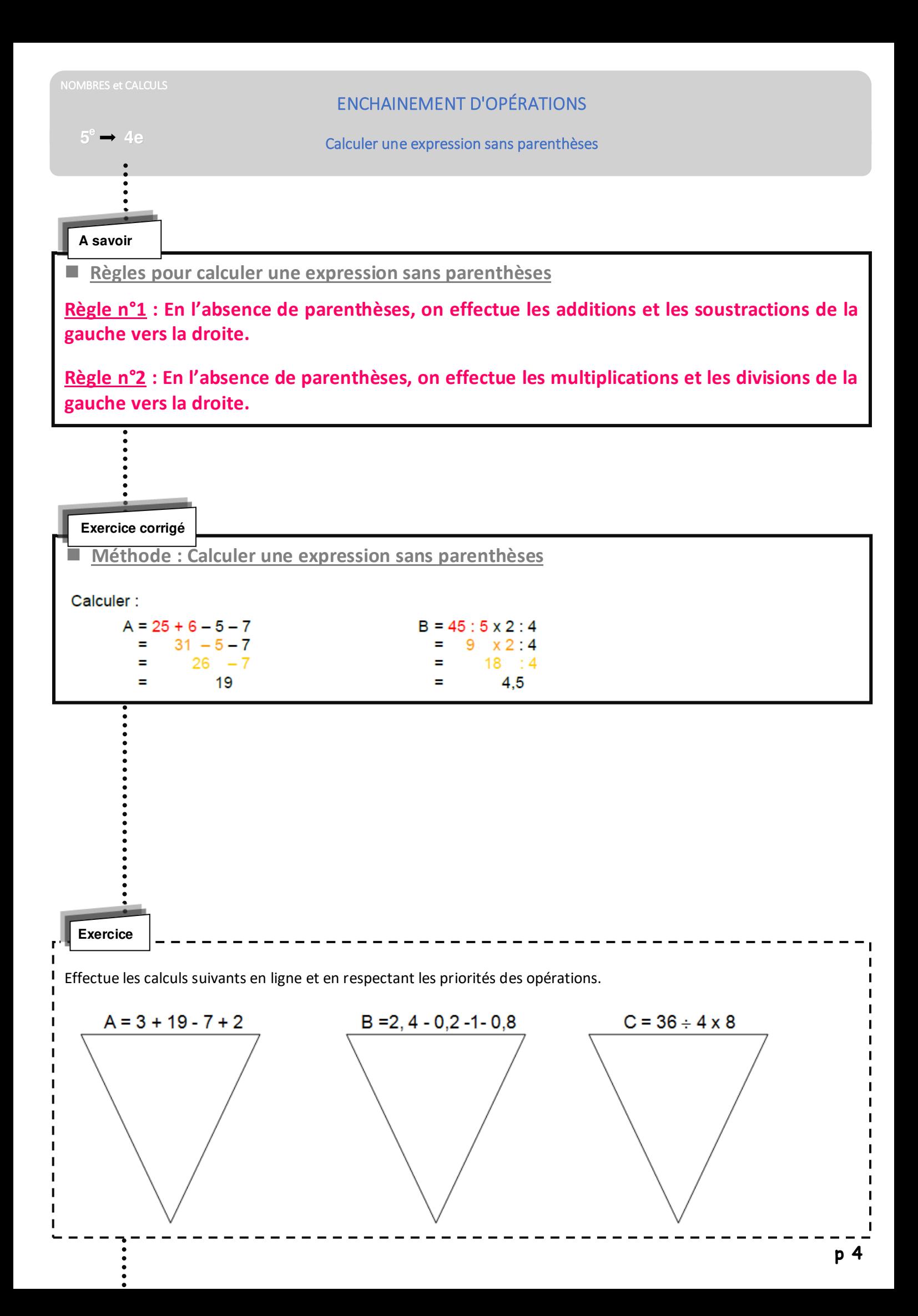

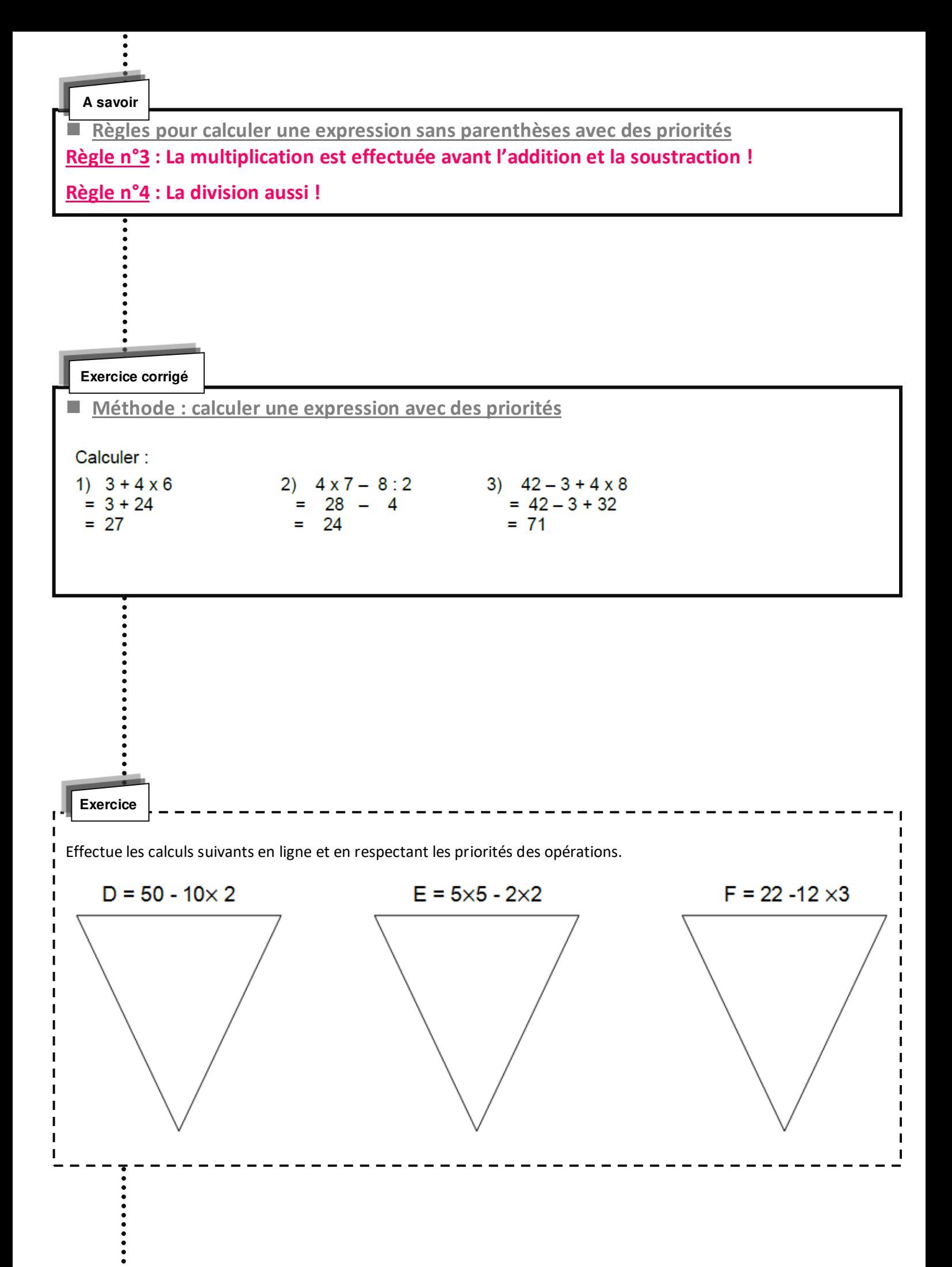

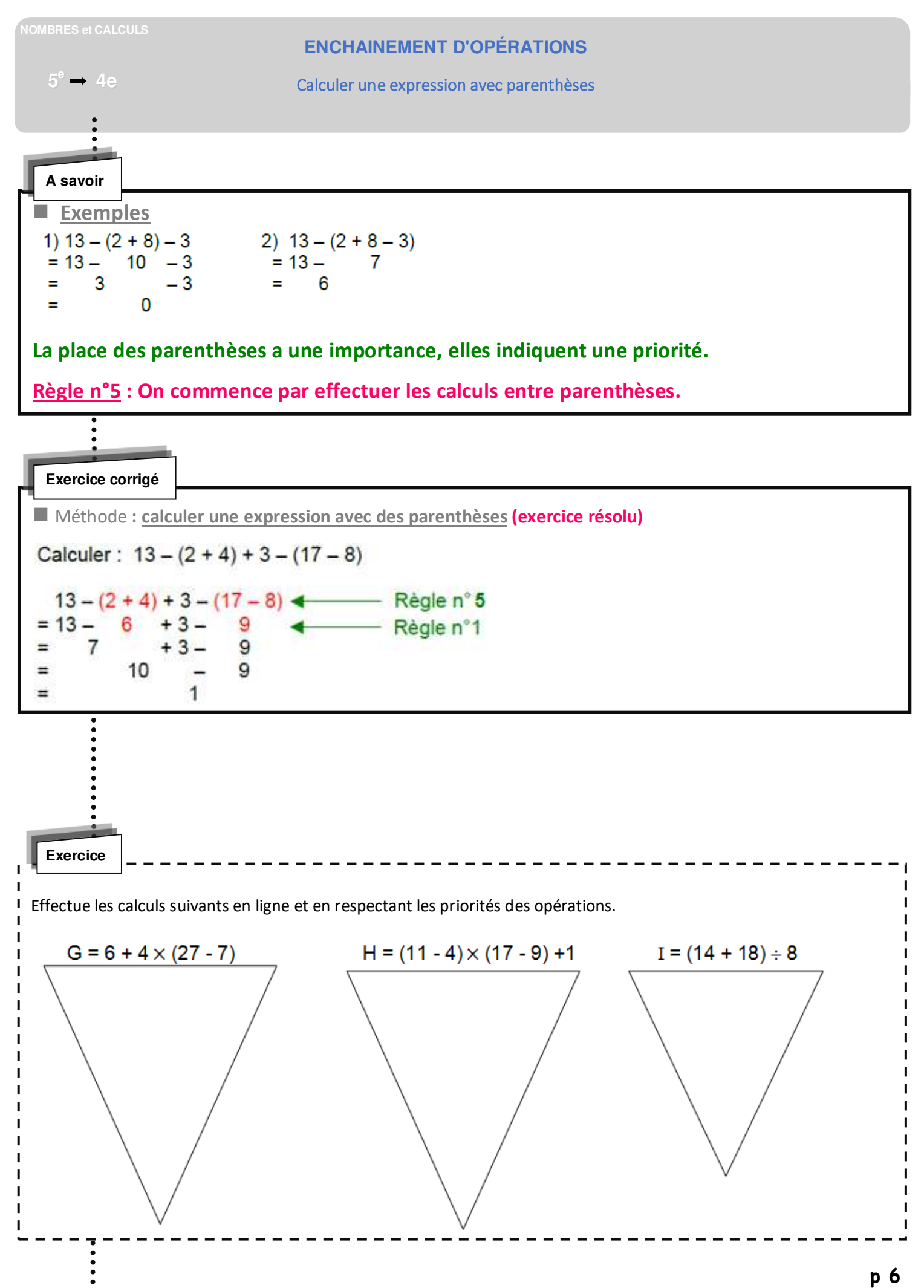

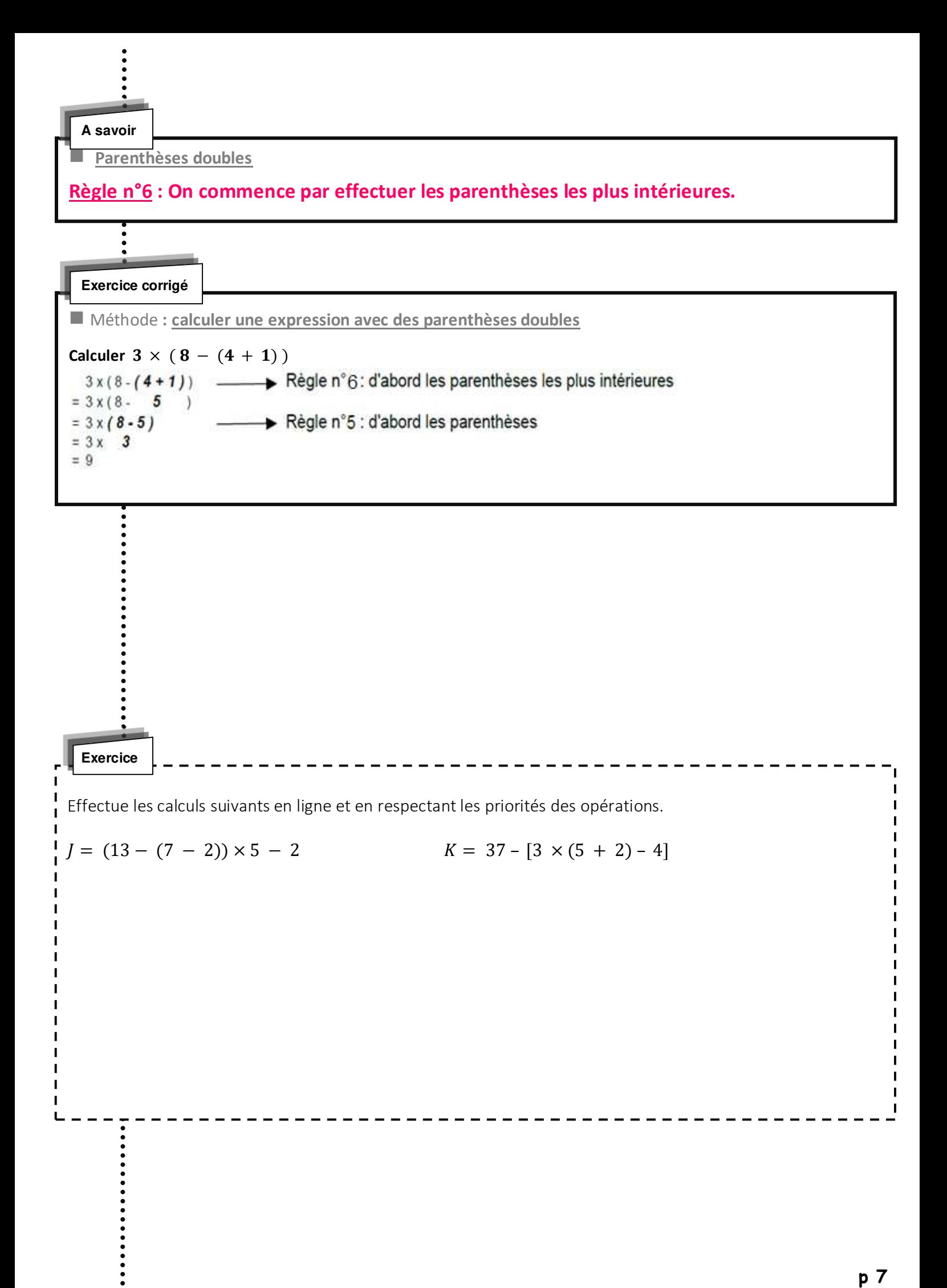

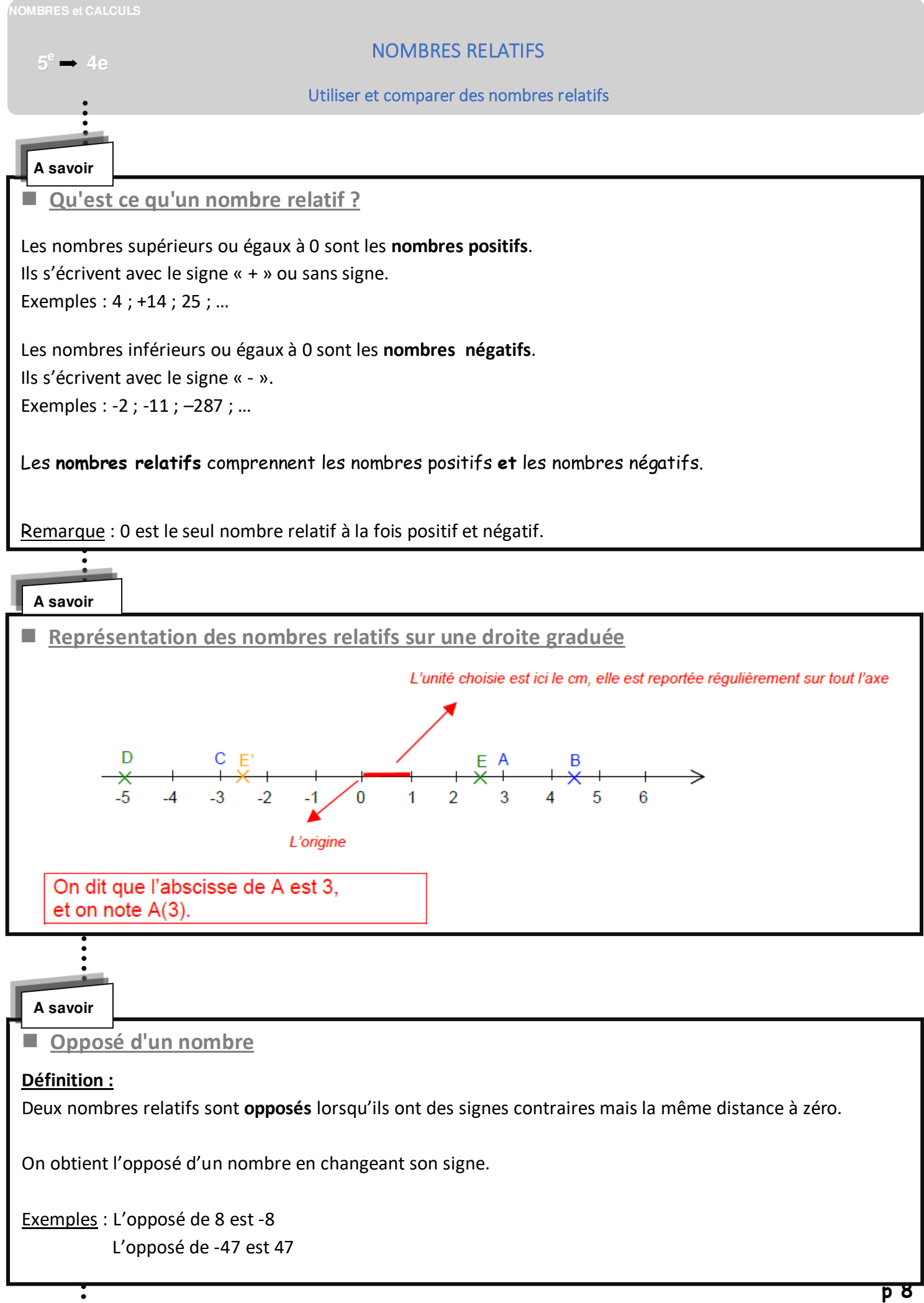

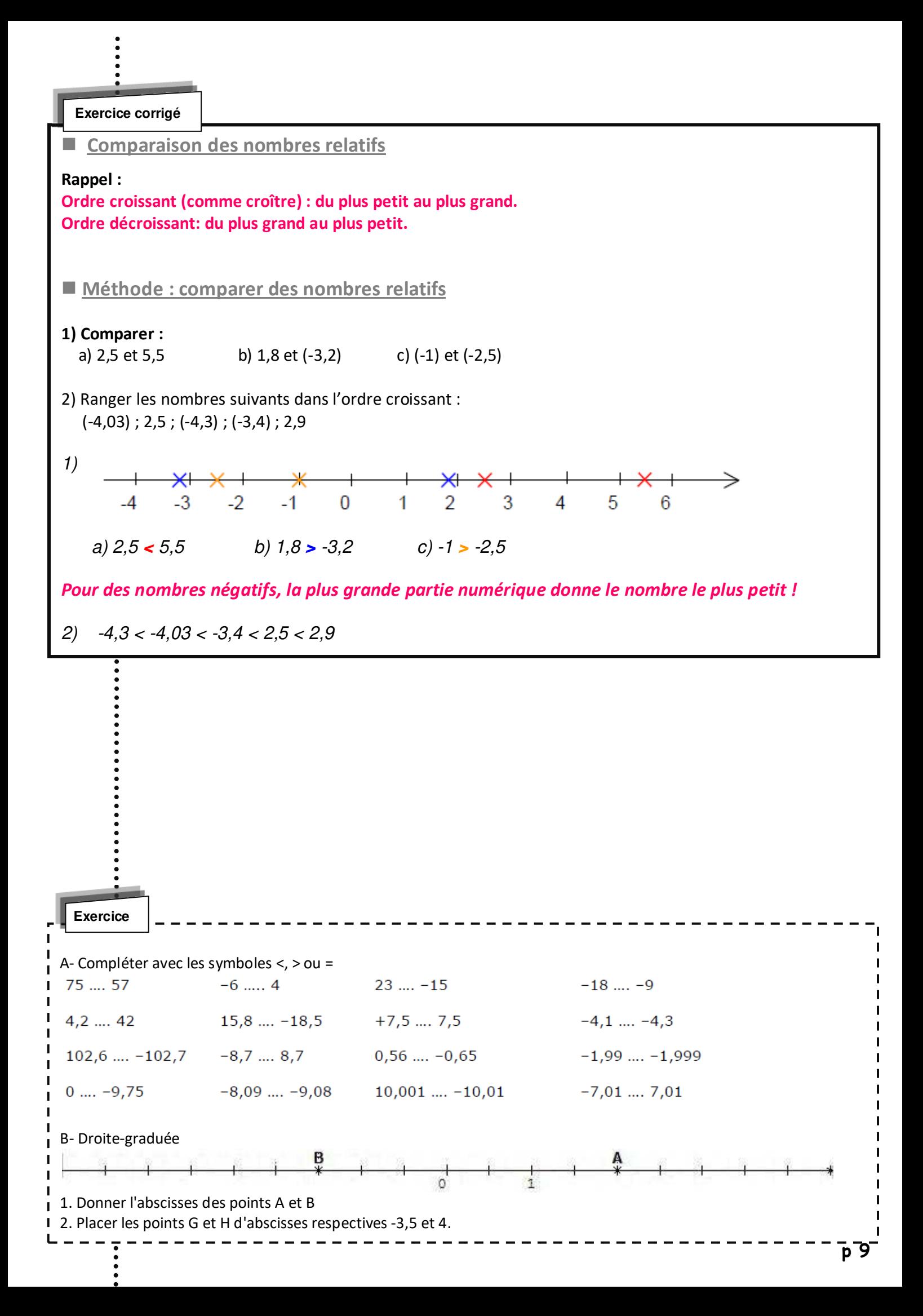

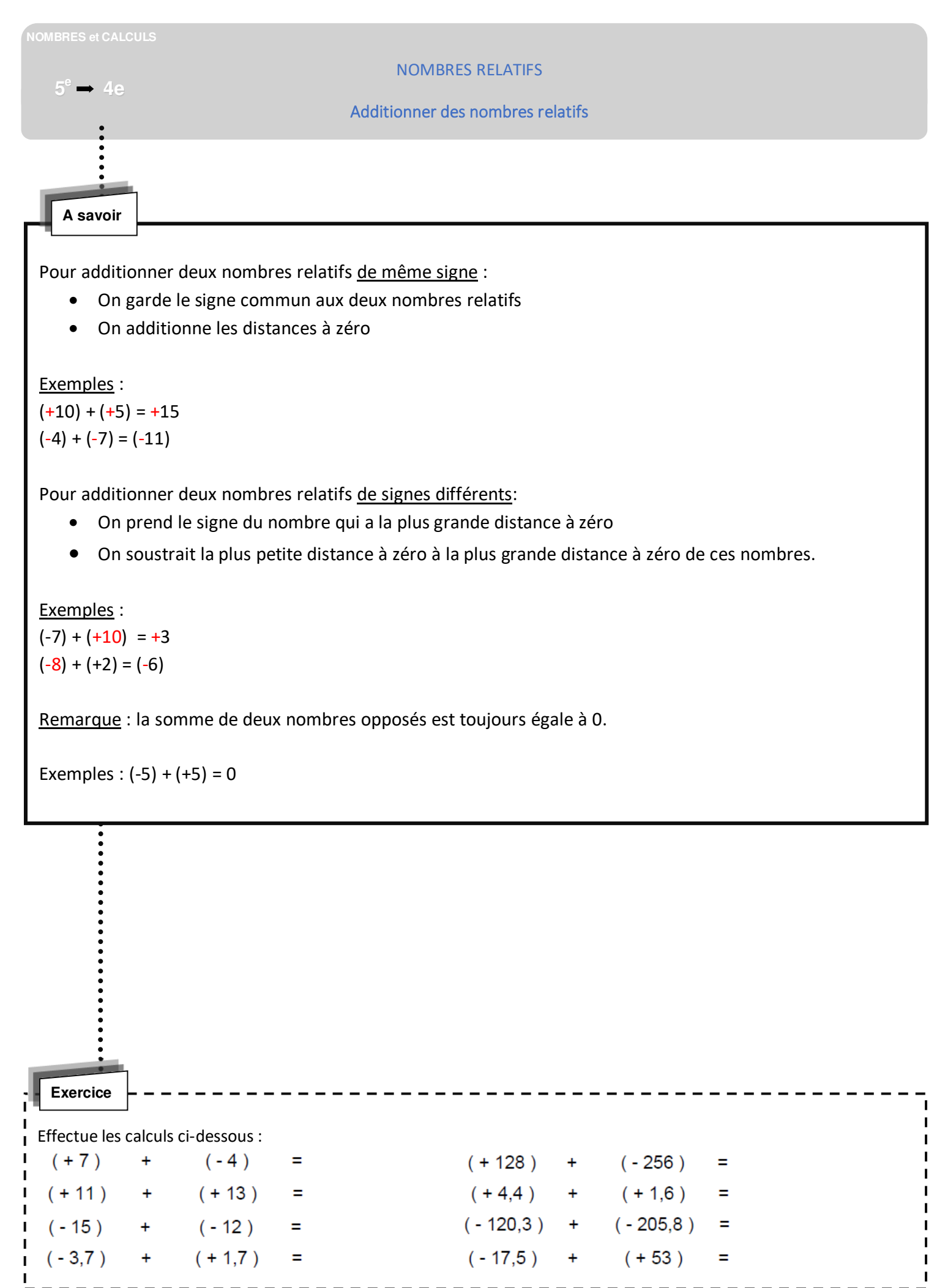

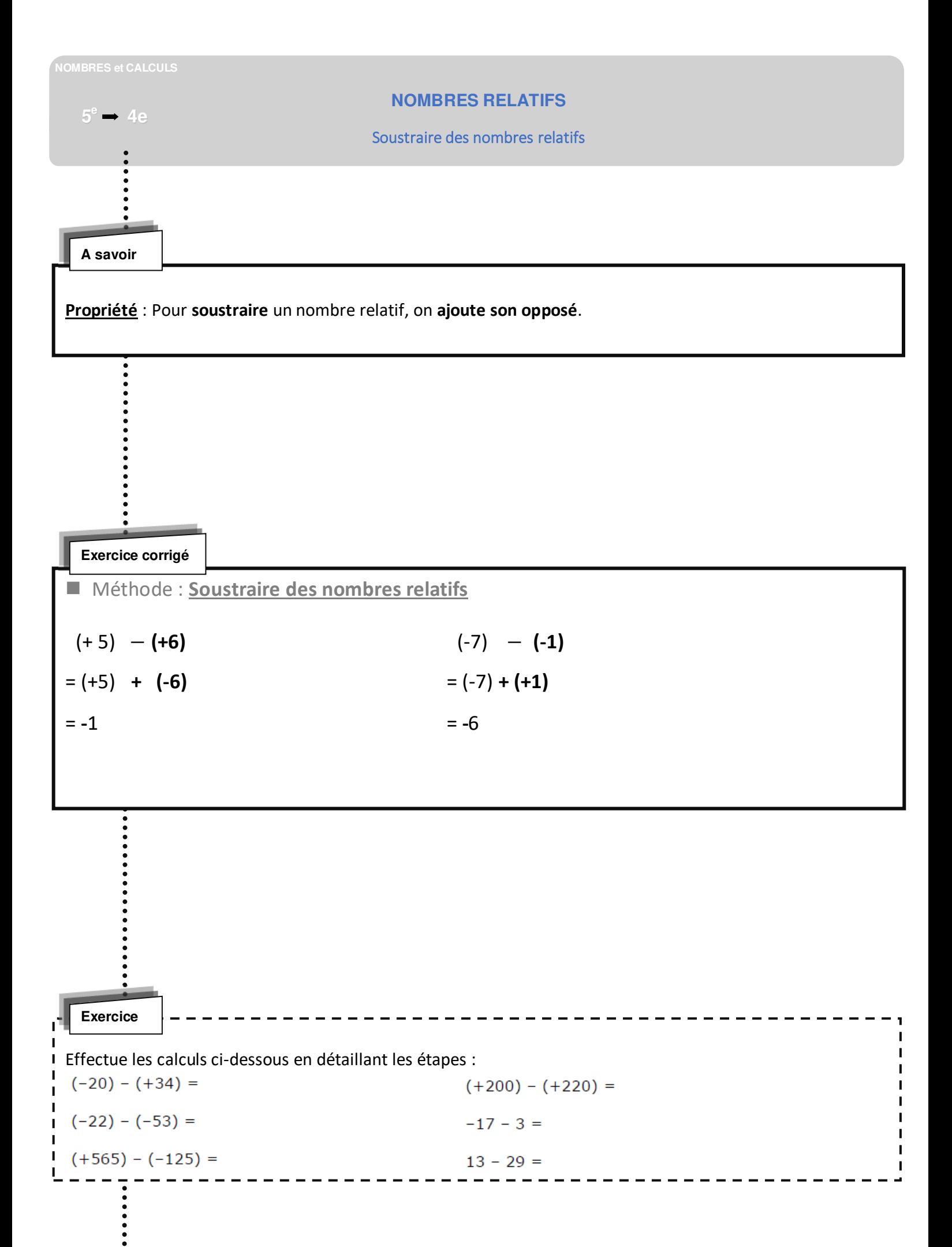

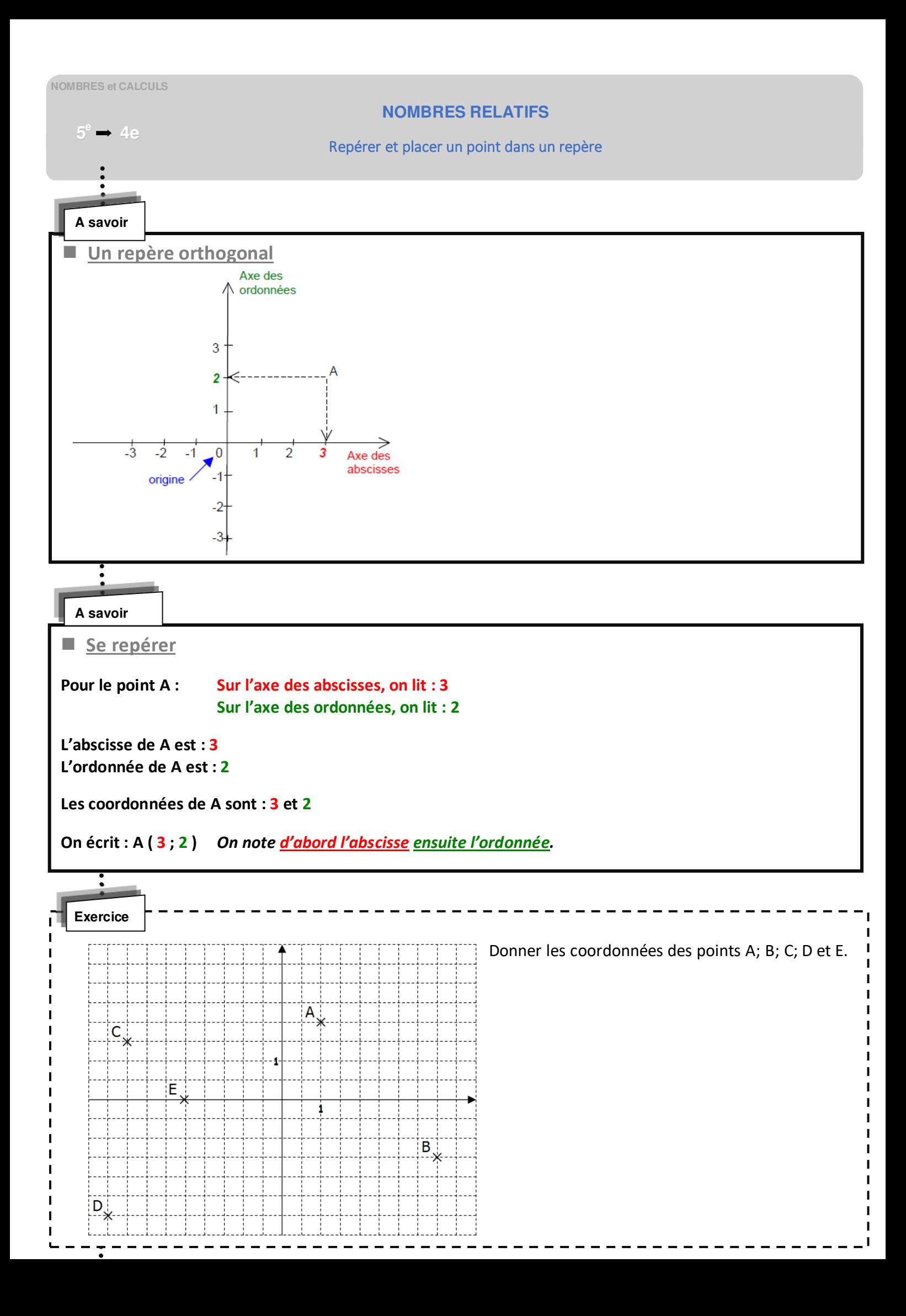

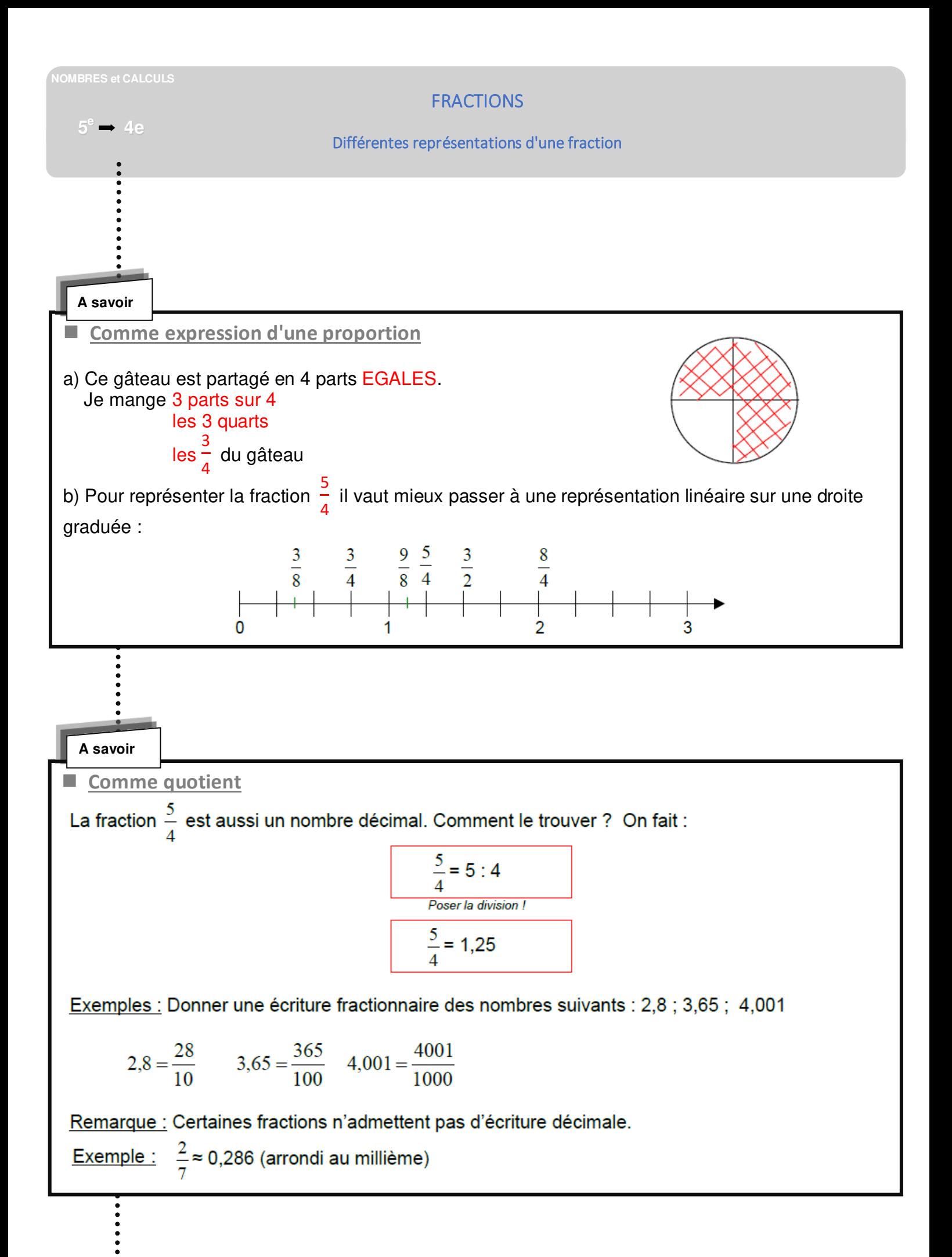

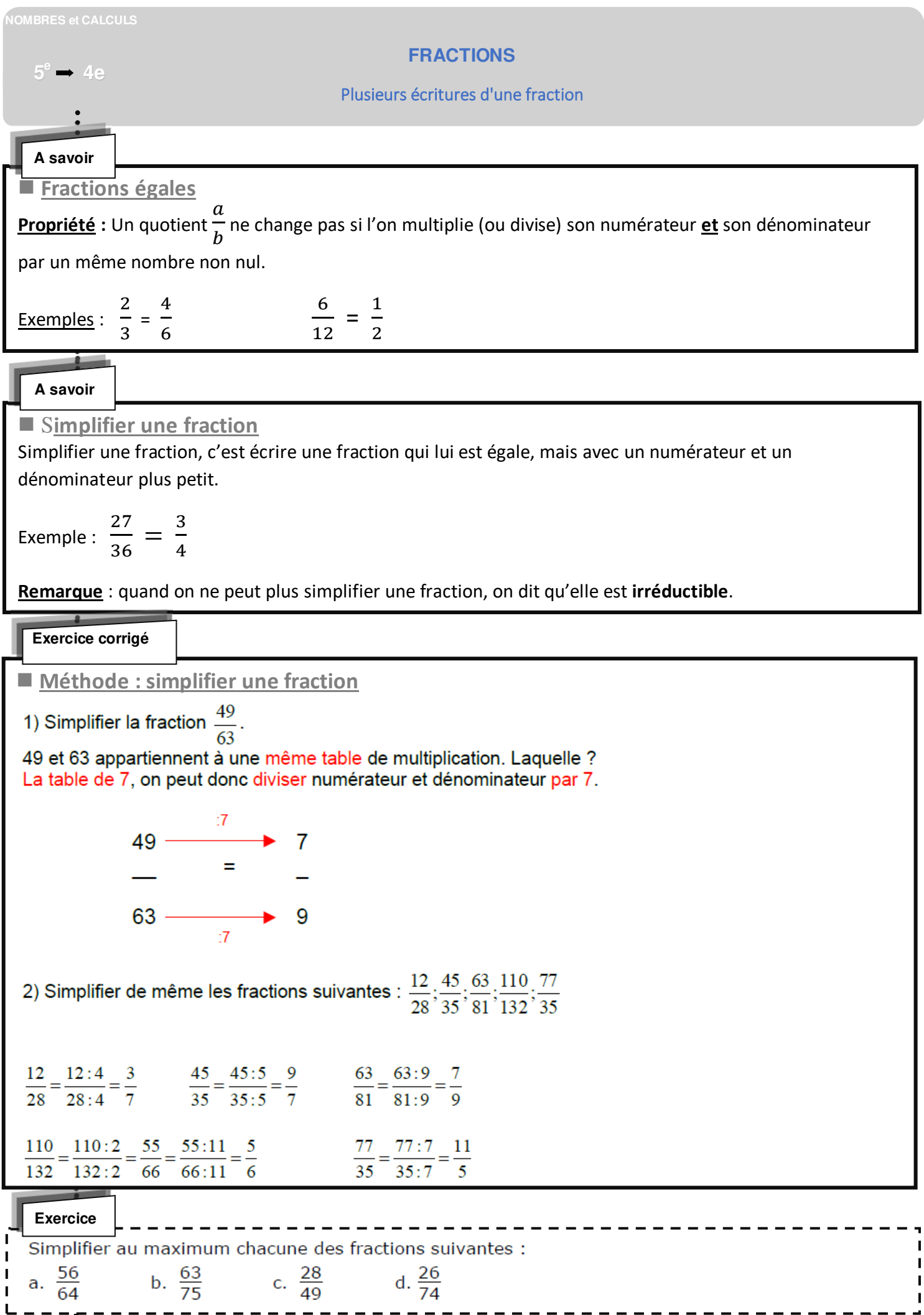

i

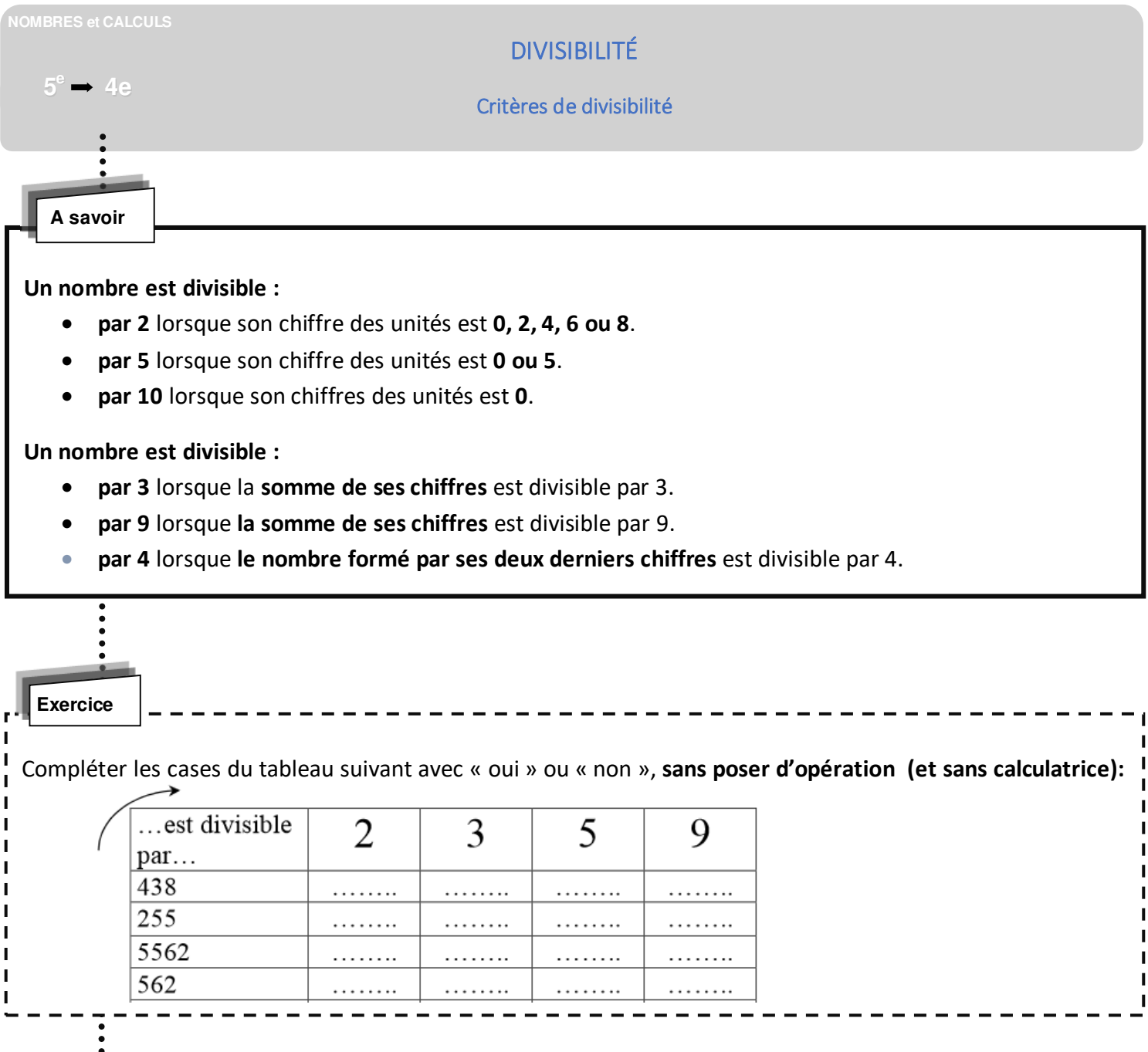

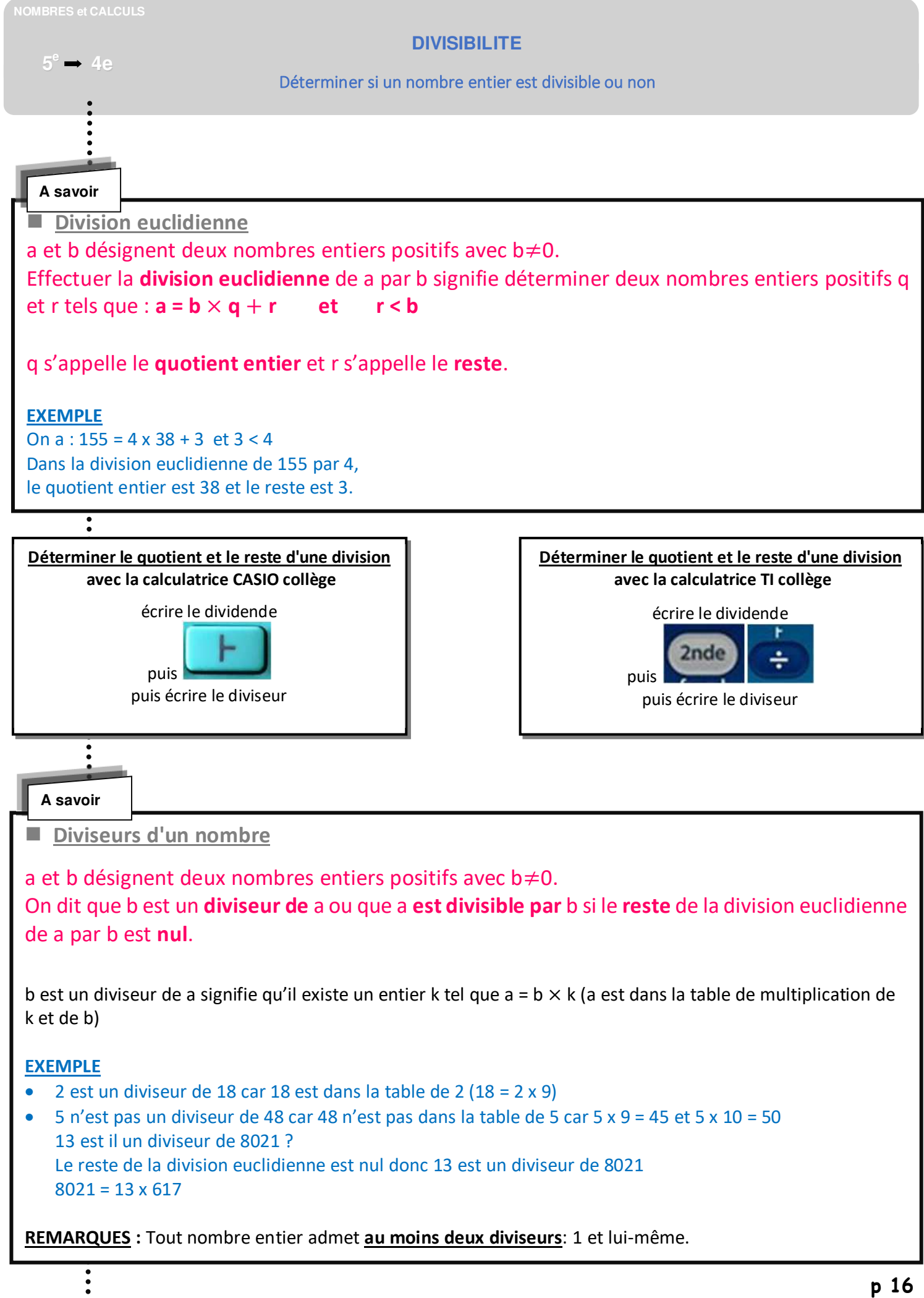

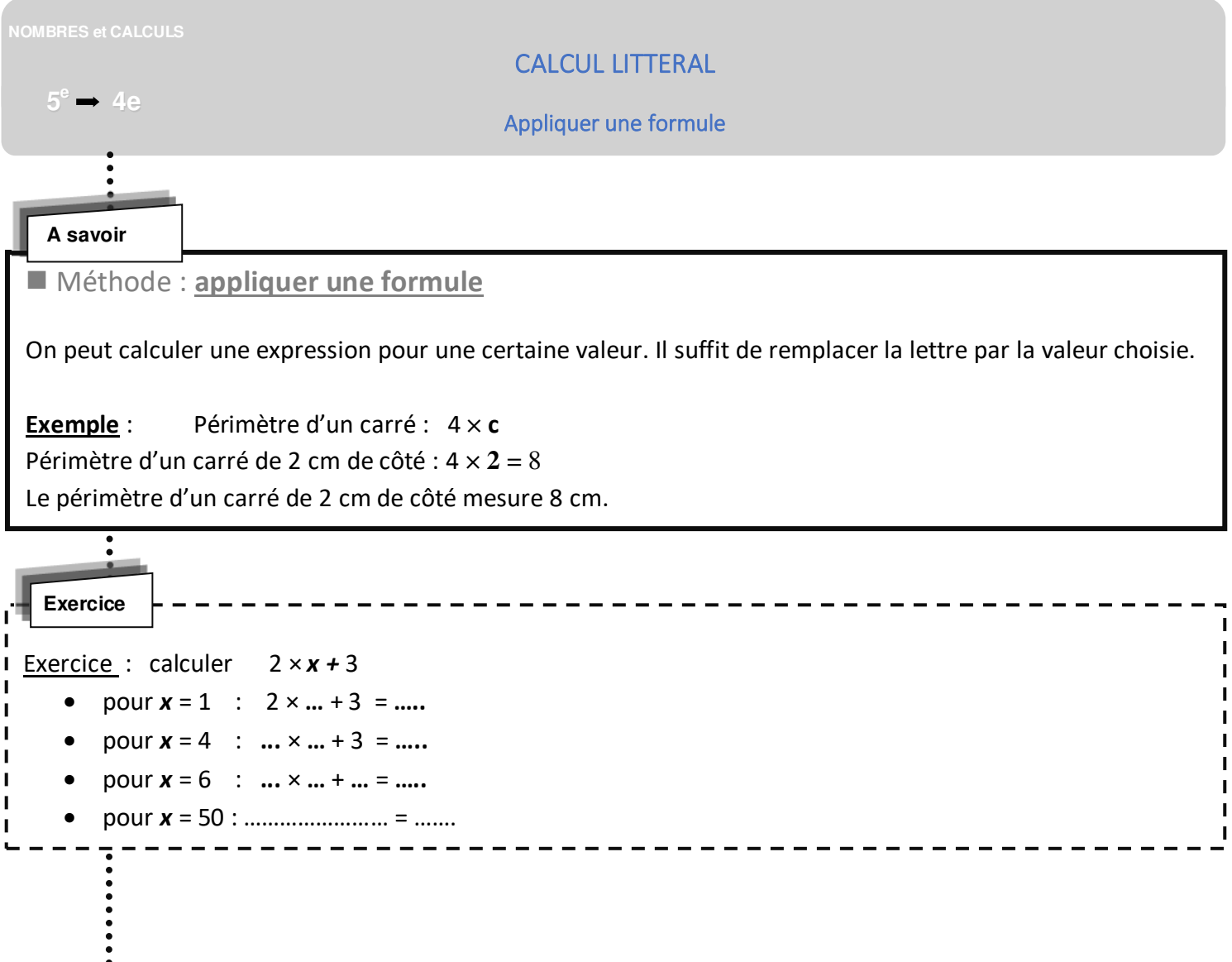

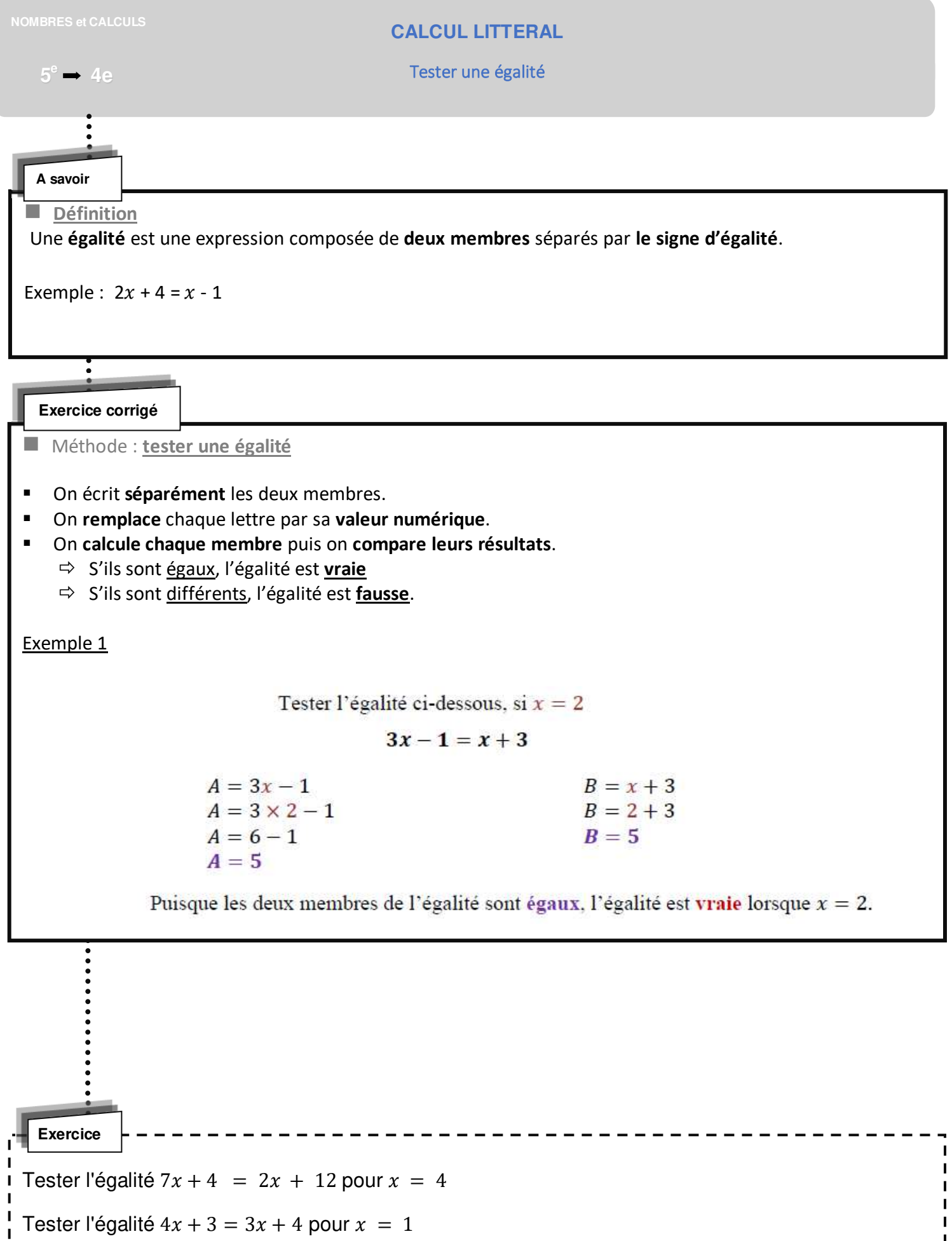

I

п

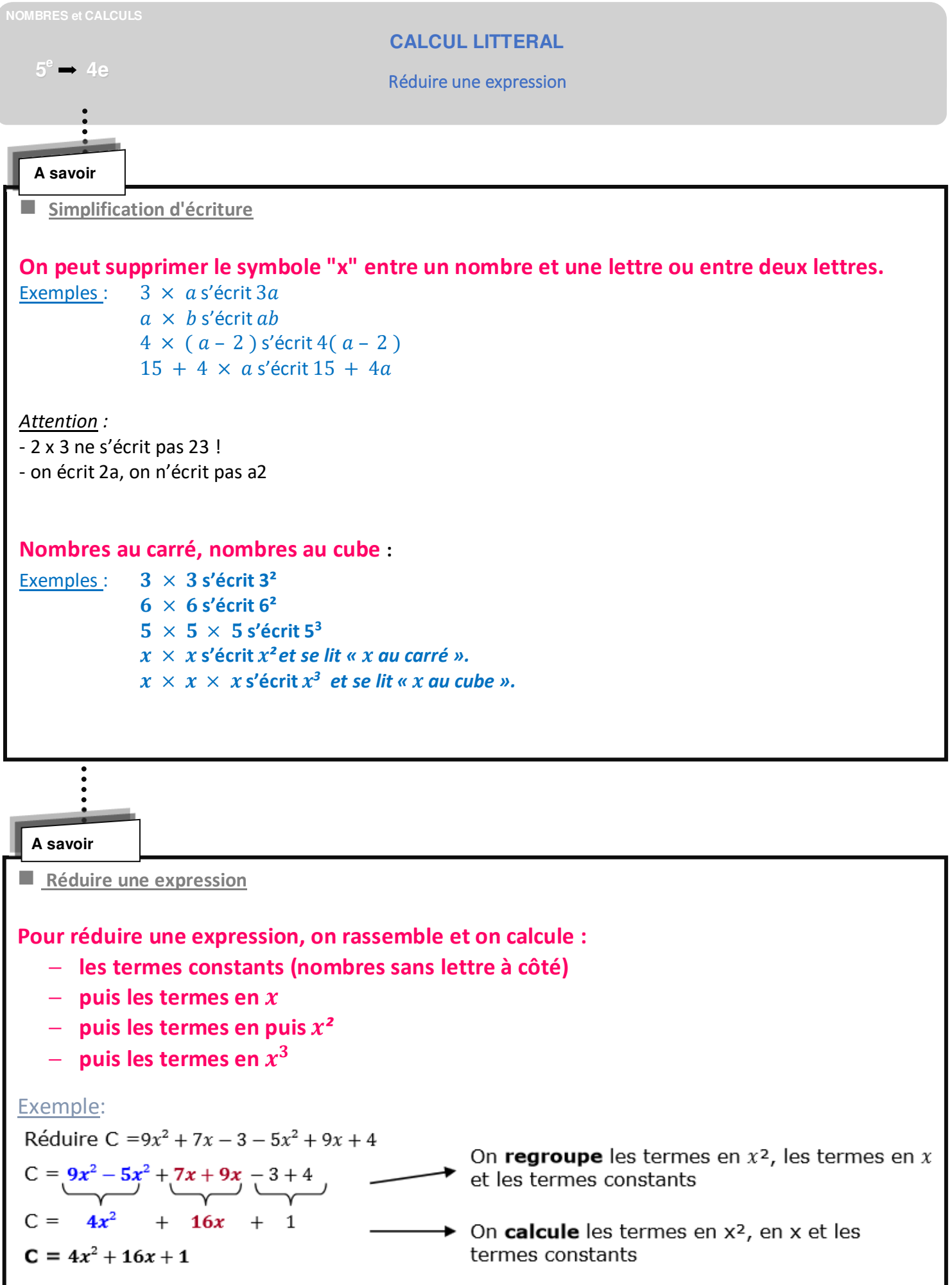

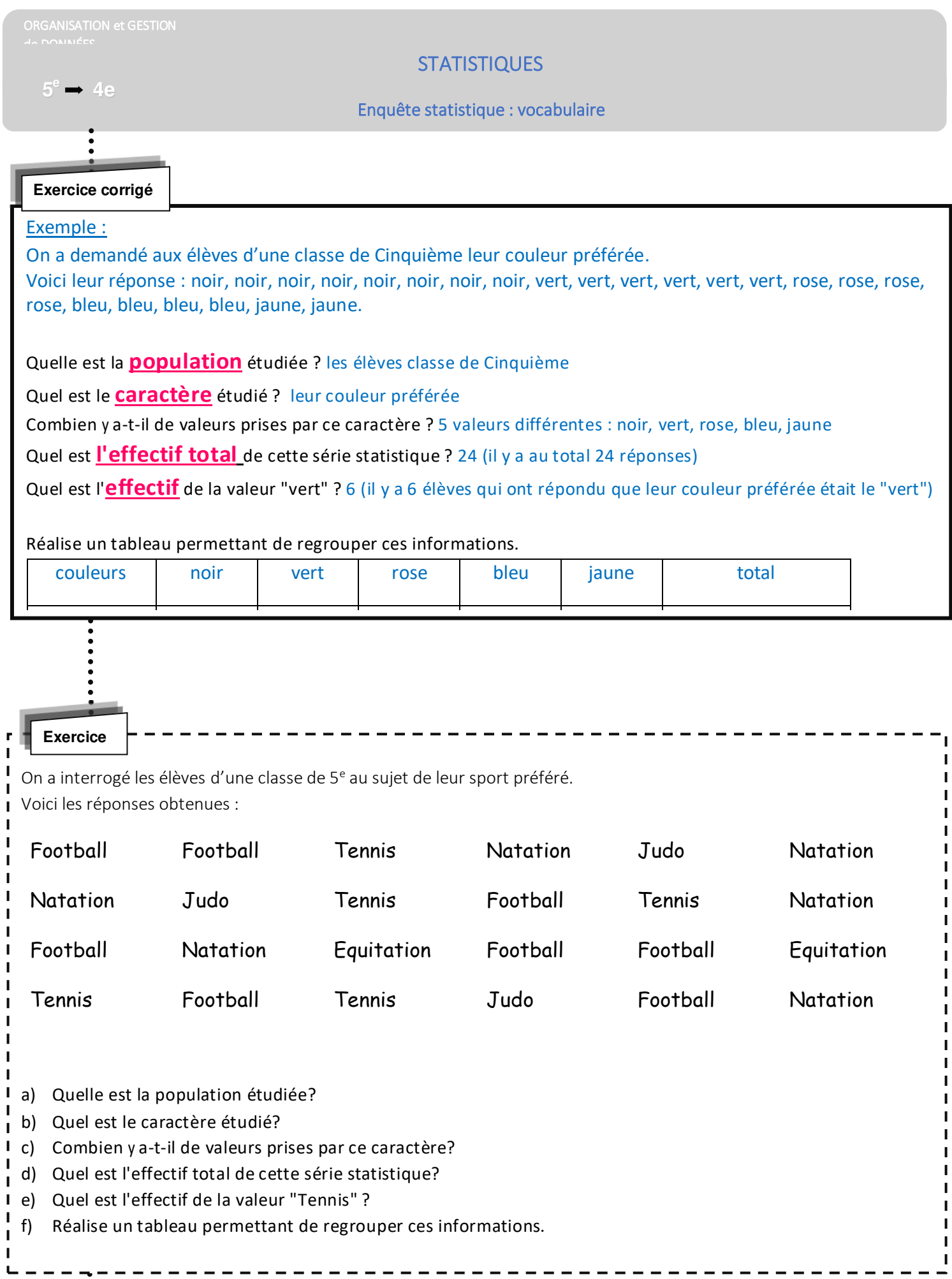

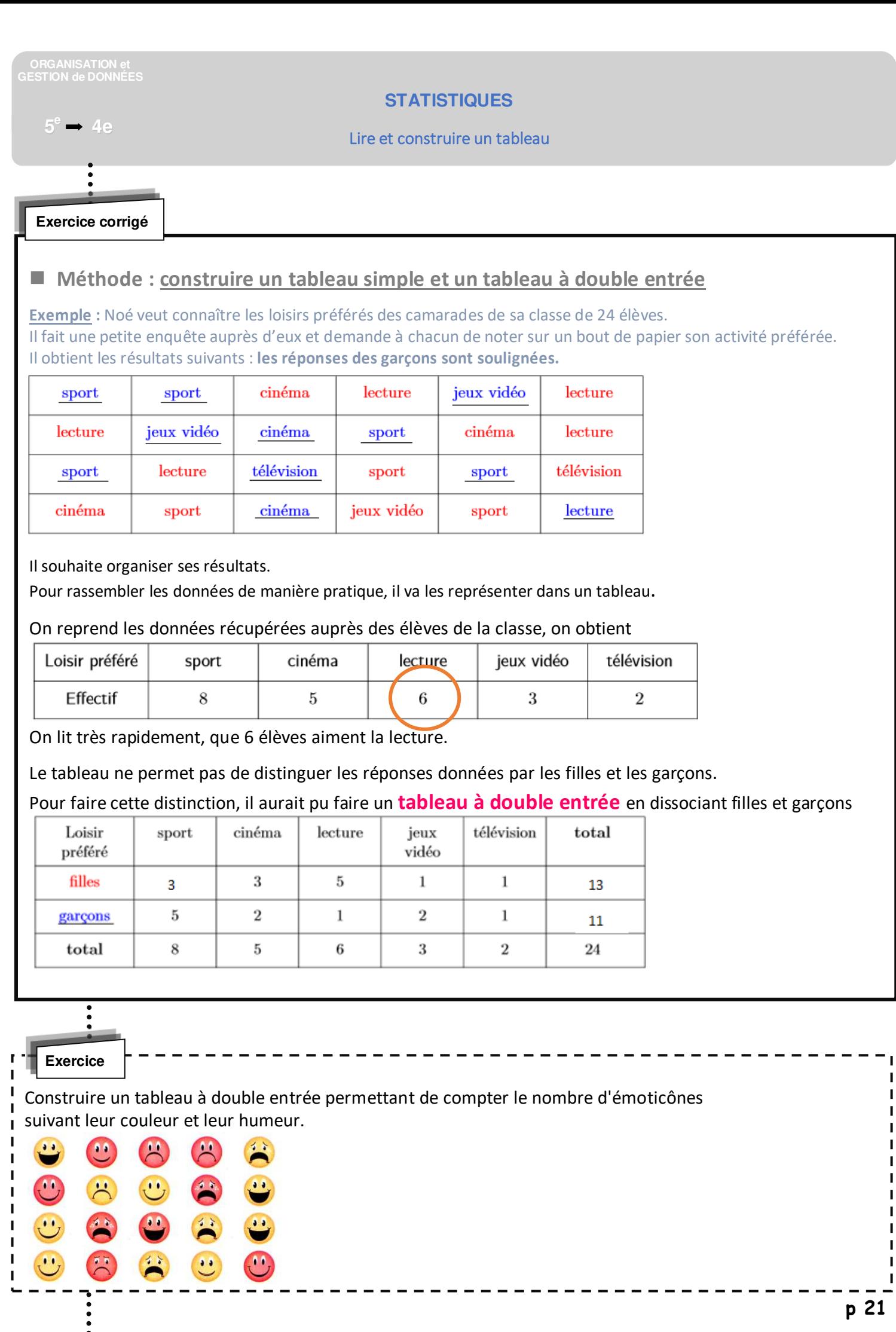

#### **Exercice corrigé**

**Exemple :** 

Le professeur de SVT a relevé la taille (en cm) de tous les élèves d'une classe de cinquième. 150 – 165 – 169 – 155 – 164 – 149 – 150 – 162 – 160 – 164 – 164 – 170 – 172 – 164 – 135 – 165 – 163 – 160 – 161 - 158 – 155 – 142 – 158 – 150 – 140 – 147 – 175 – 138

Pour représenter ces données, le professeur de SVT souhaite représenter les données dans un tableau. Pour cela, il va faire un **tableau d'effectif par classe d'amplitude 10** 

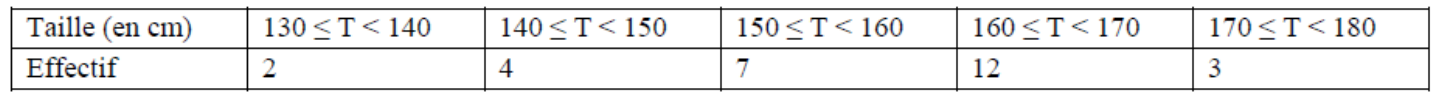

#### Remarque

Chaque donnée de la série n'appartient qu'à une seule « classe » :

L'écriture 130 ≤ T < 140 est la « classe » des élèves dont la taille T est comprise entre 130 cm et 140 cm. La valeur **130 cm est comprise dans cette classe et la valeur 140 cm n'est pas comprise dans cette classe.** 

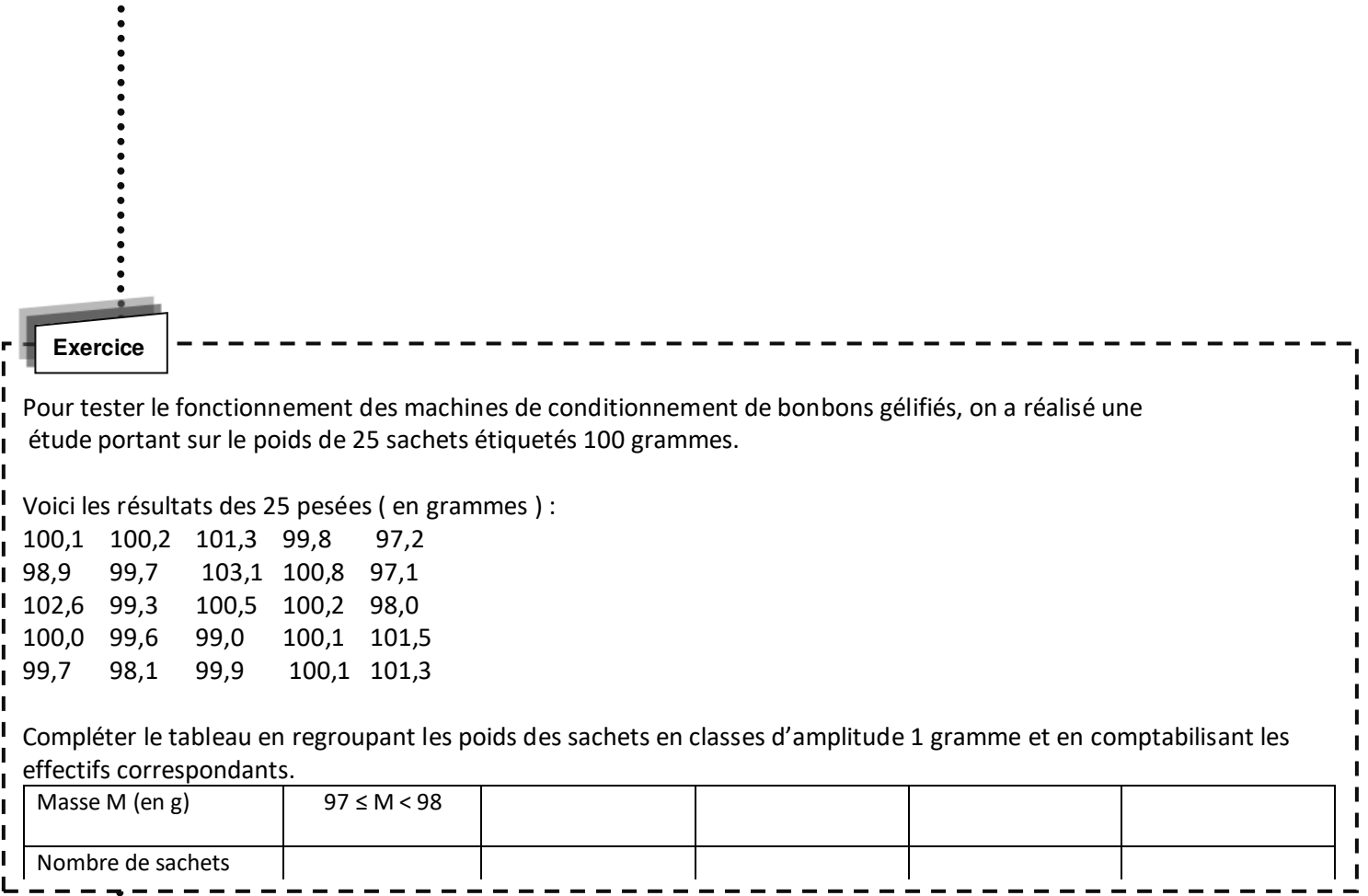

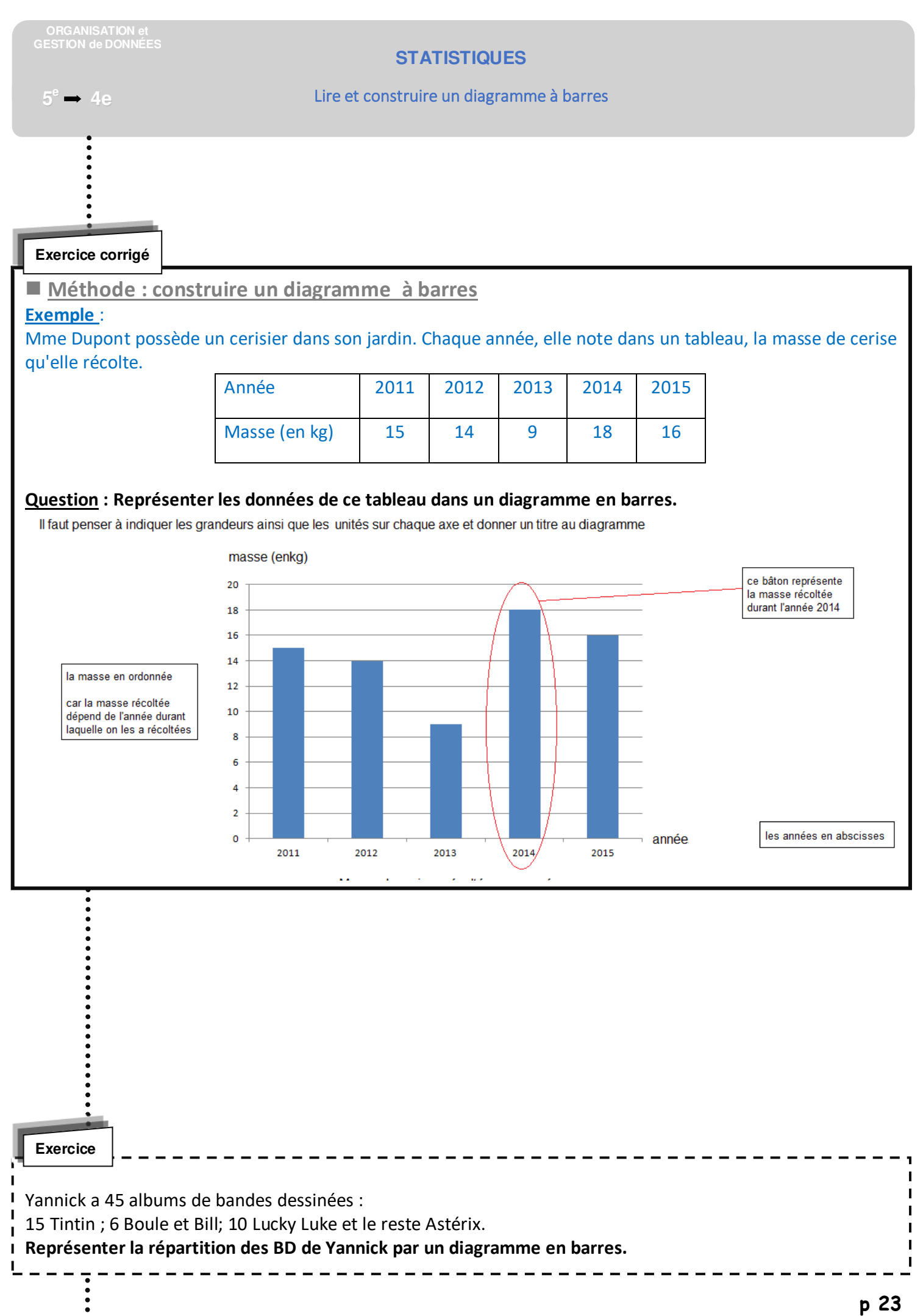

 $e \rightarrow 4e$ 

# **STATISTIQUES**

#### Lire et construire un diagramme circulaire **<sup>5</sup>**

l **Exercice corrigé**

# **Méthode : construire un diagramme circulaire**

**Exemple** :

On a interrogé 80 personnes pour savoir où elles préfèrent passer leurs vacances.

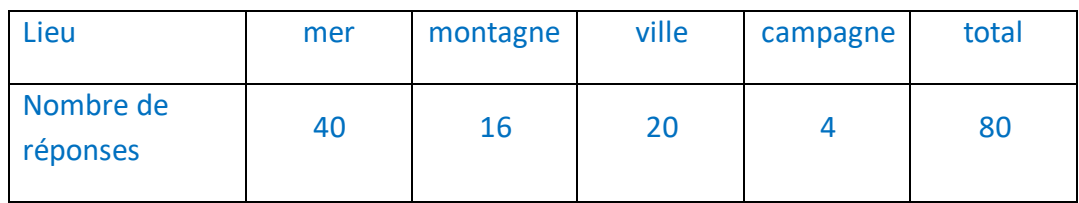

## **QUESTION : Construire un diagramme circulaire représentant les réponses de ce sondage.**

On commence par déterminer la mesure de l'angle de chaque secteur angulaire **car les angles sont proportionnels aux nombres de réponses de chaque catégorie.** 

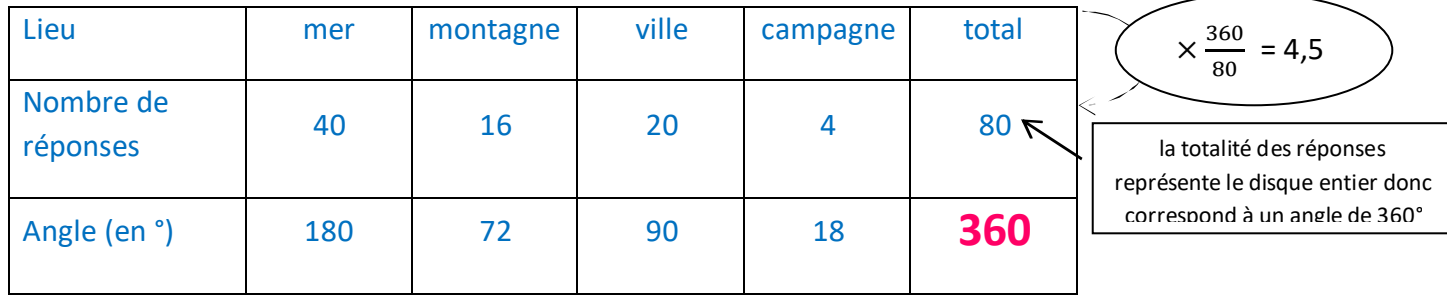

Pour finir, on construit un disque (de rayon quelconque car les dimensions ne sont pas précisées dans la consigne), en respectant les angles des secteurs angulaires déterminés dans le tableau précédents.

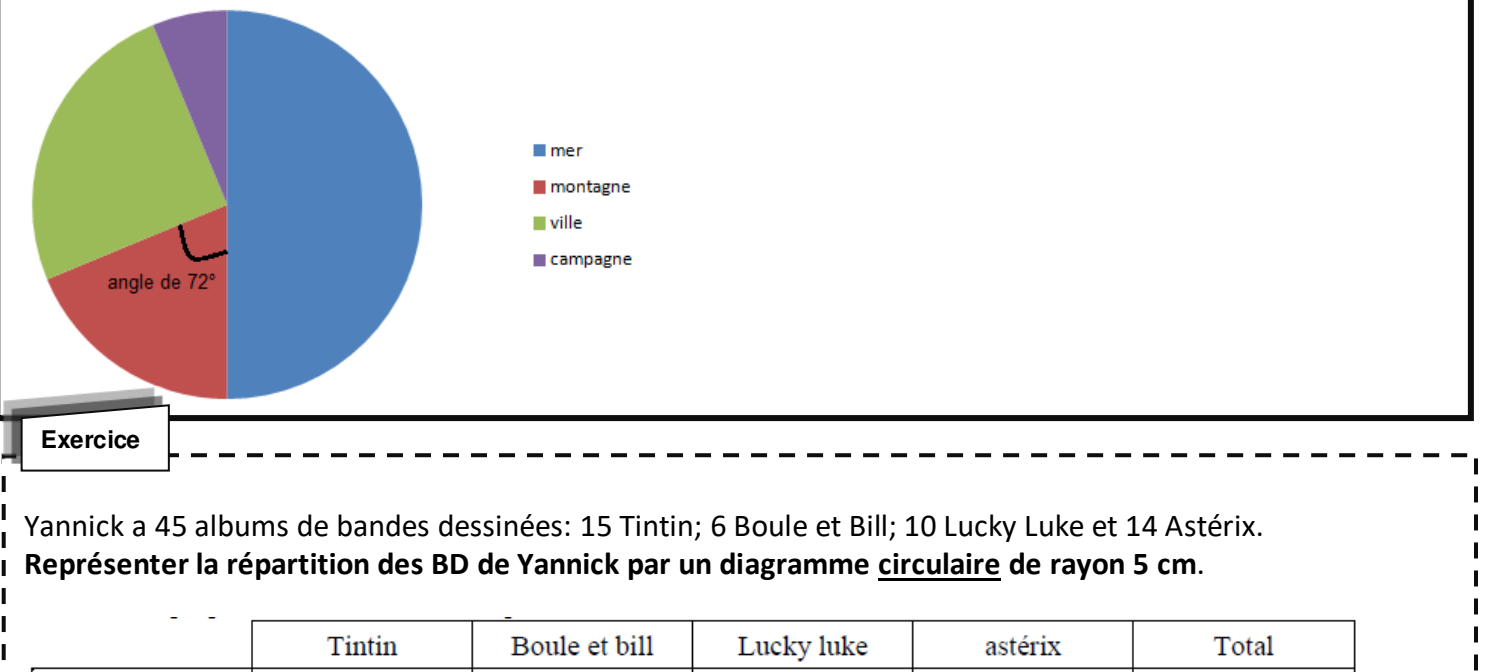

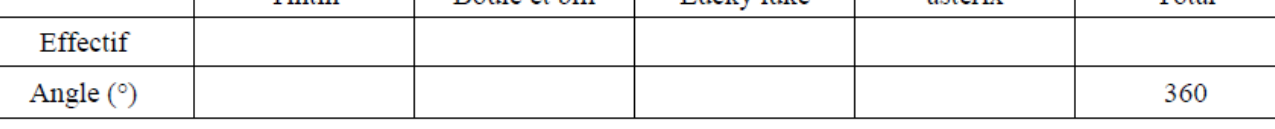

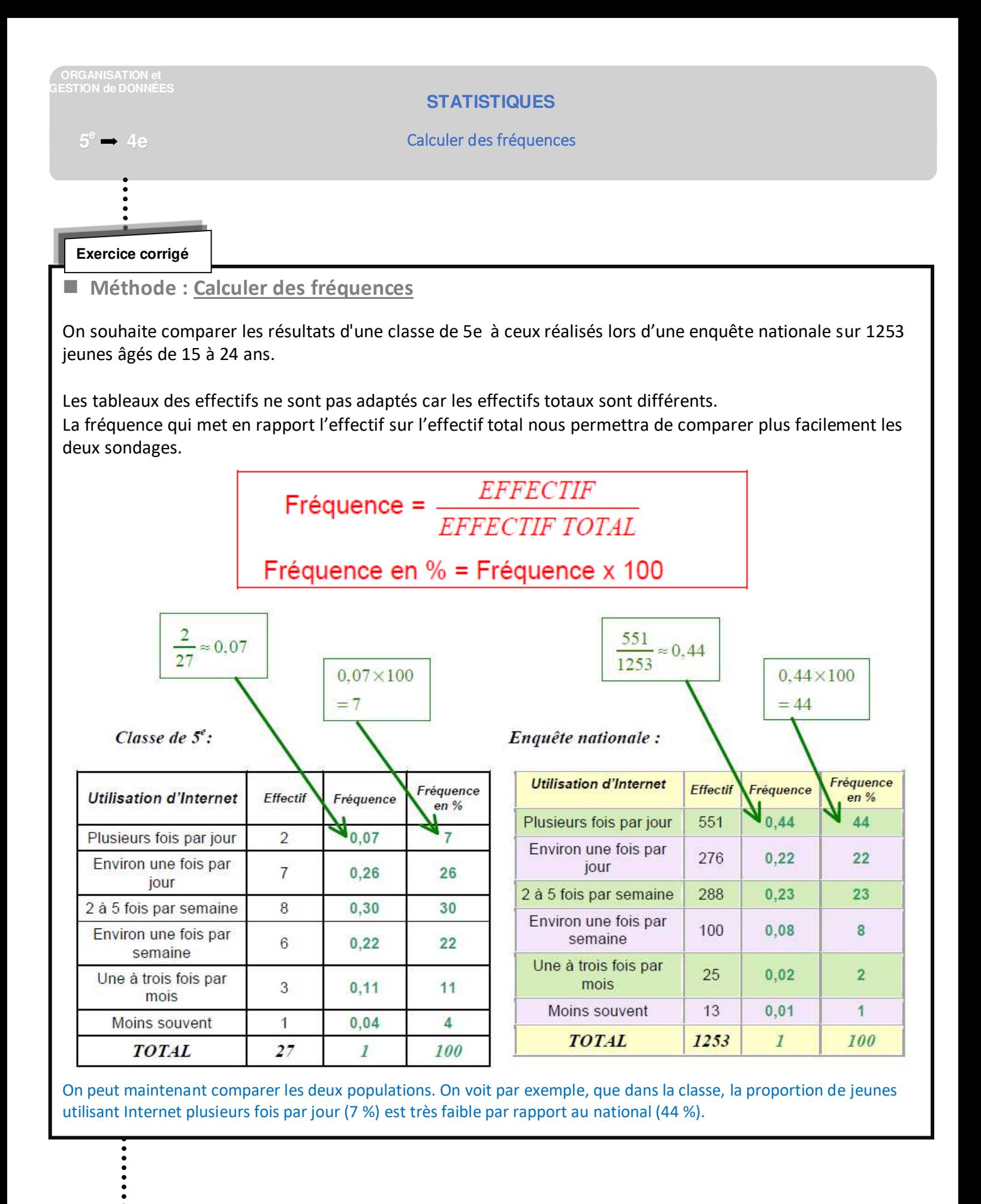

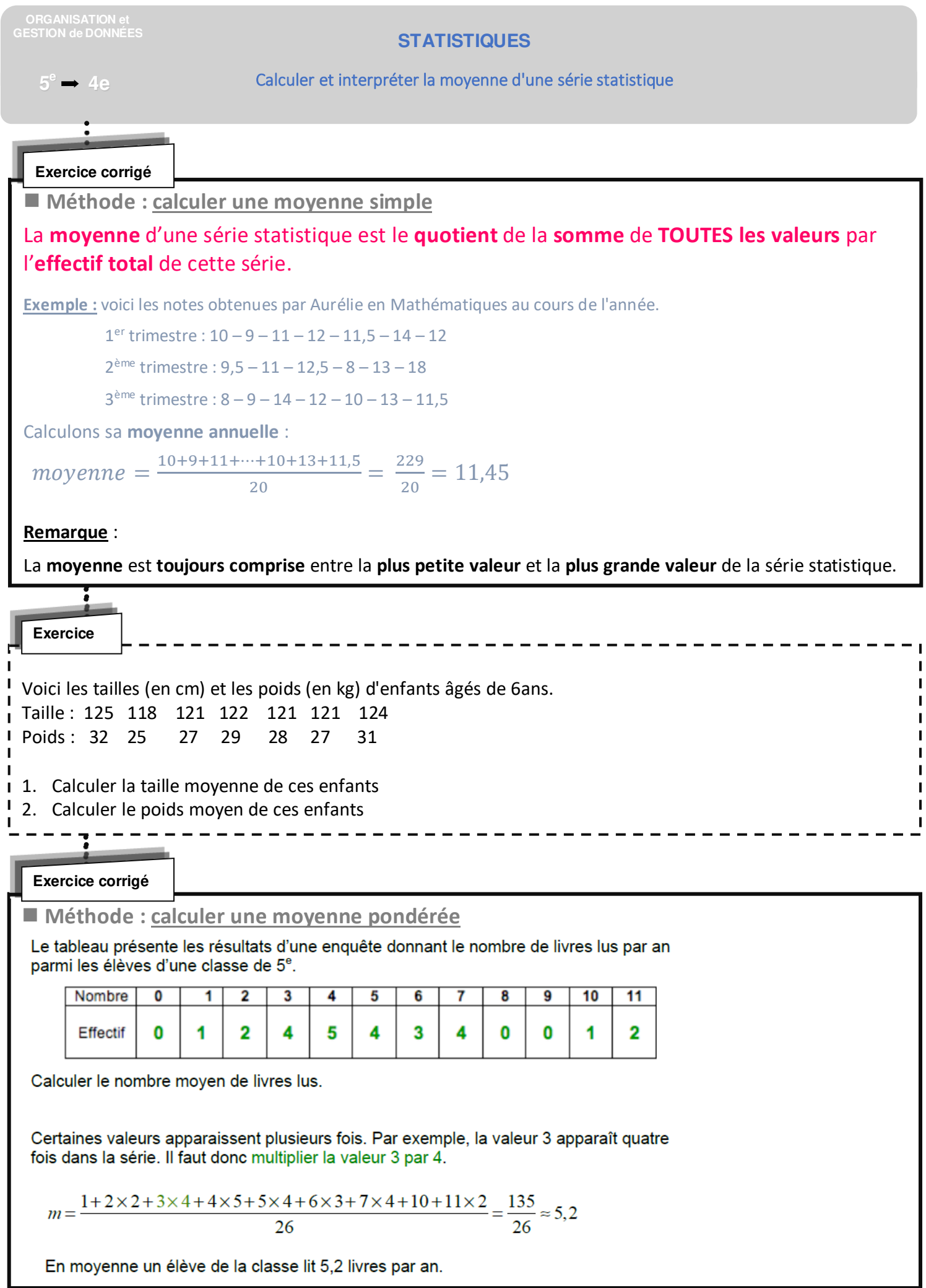

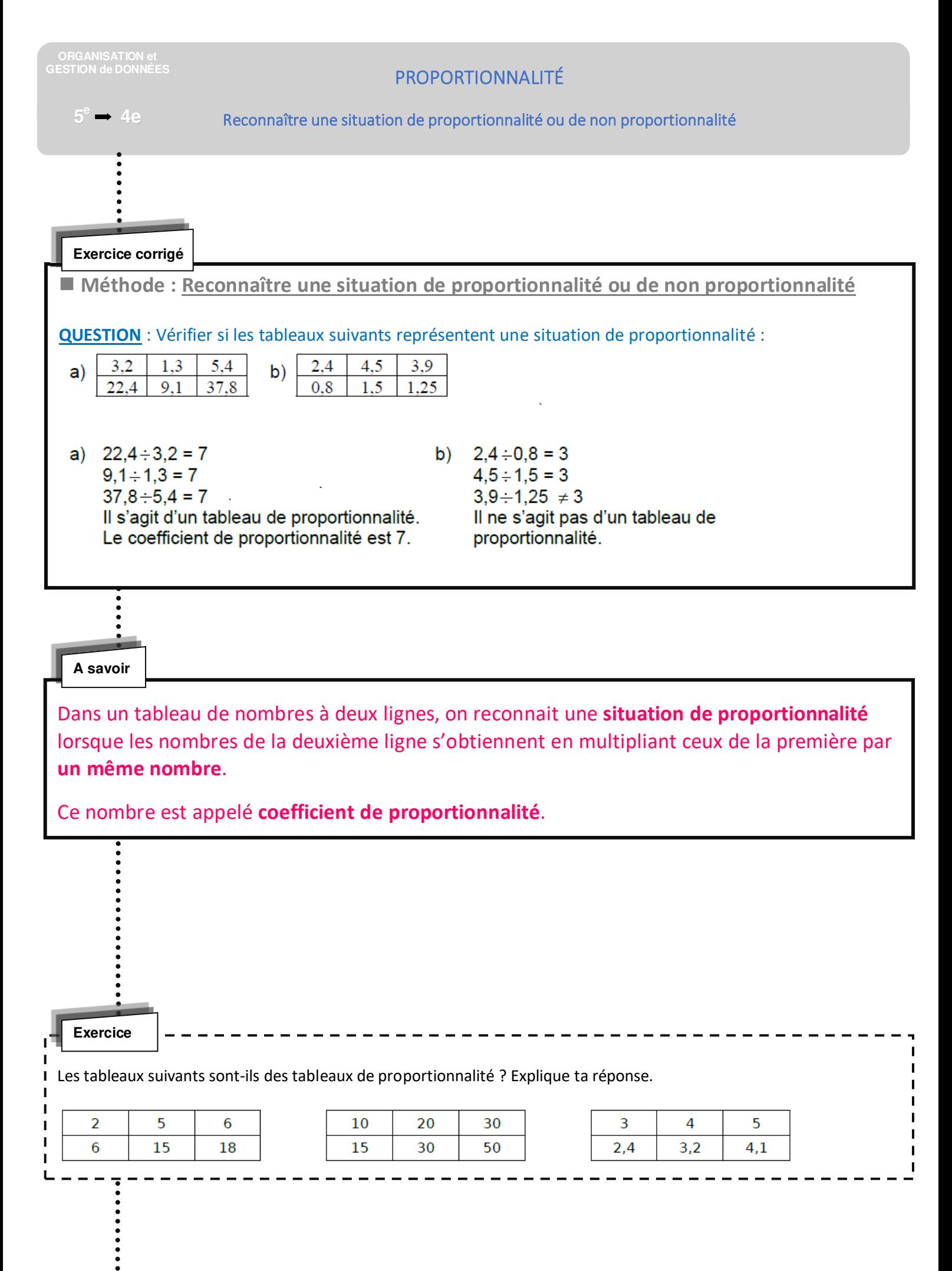

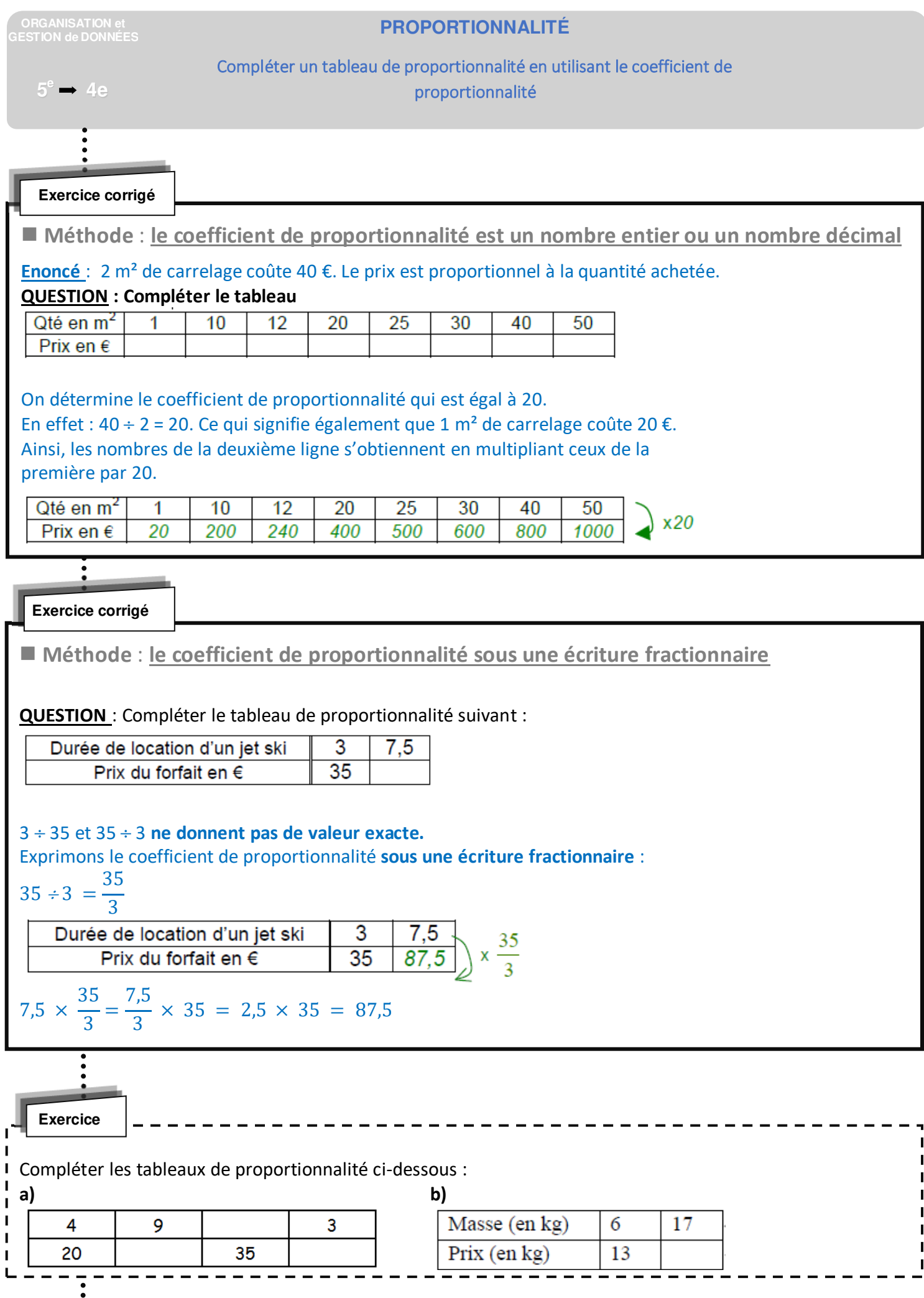

# **PROPORTIONNALITÉ**

#### Compléter un tableau de proportionnalité

 $5^\circ \rightarrow 4e$ 

**Exercice corrigé**

 $\ddot{\cdot}$ 

**Méthode : compléter un tableau de proportionnalité** 

**Exemple** : Un cycliste a parcouru 50 km en 3 heures. En supposant qu'il roule toujours à la même vitesse, compléter le tableau ci-dessous :

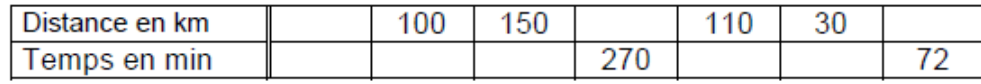

#### **Solution**

 $\ddot{\bullet}$ 

Comme le cycliste roule toujours à la même vitesse, il y a proportionnalité entre la distance et le temps.

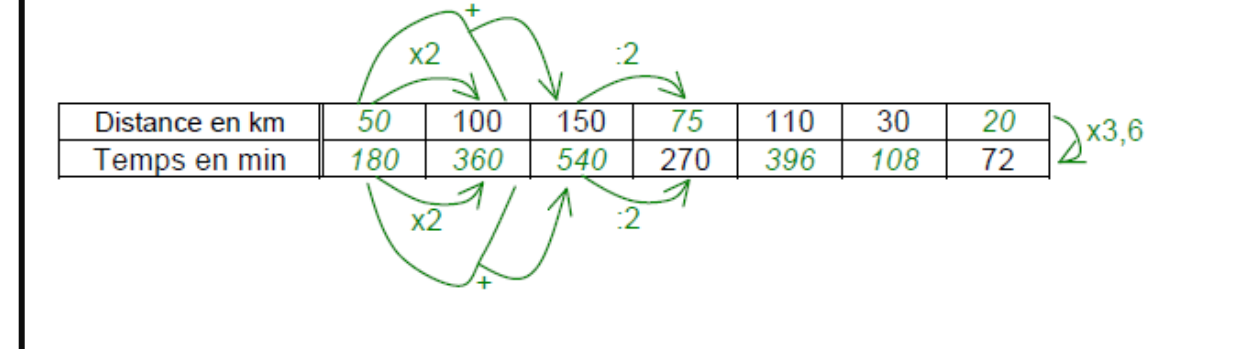

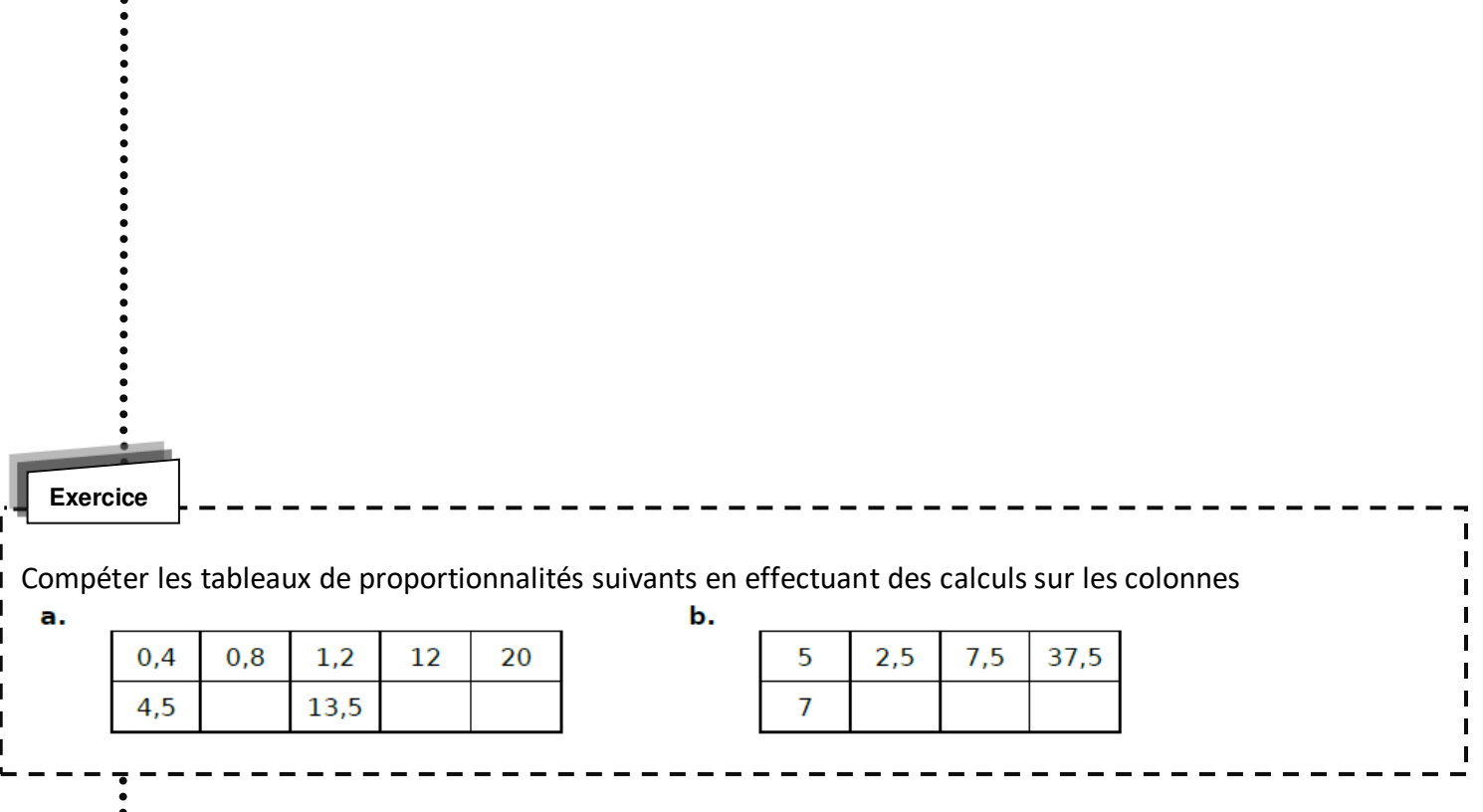

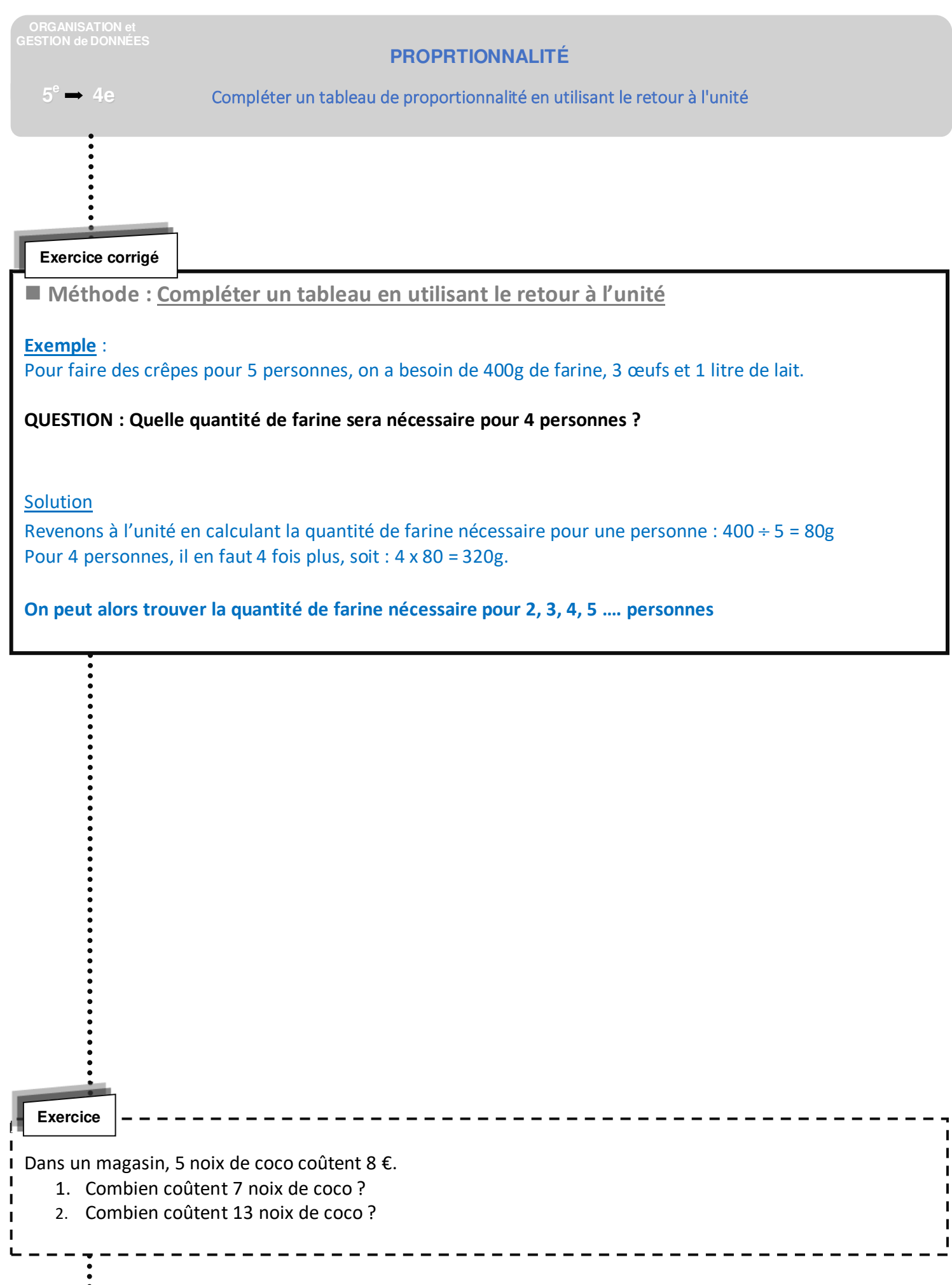

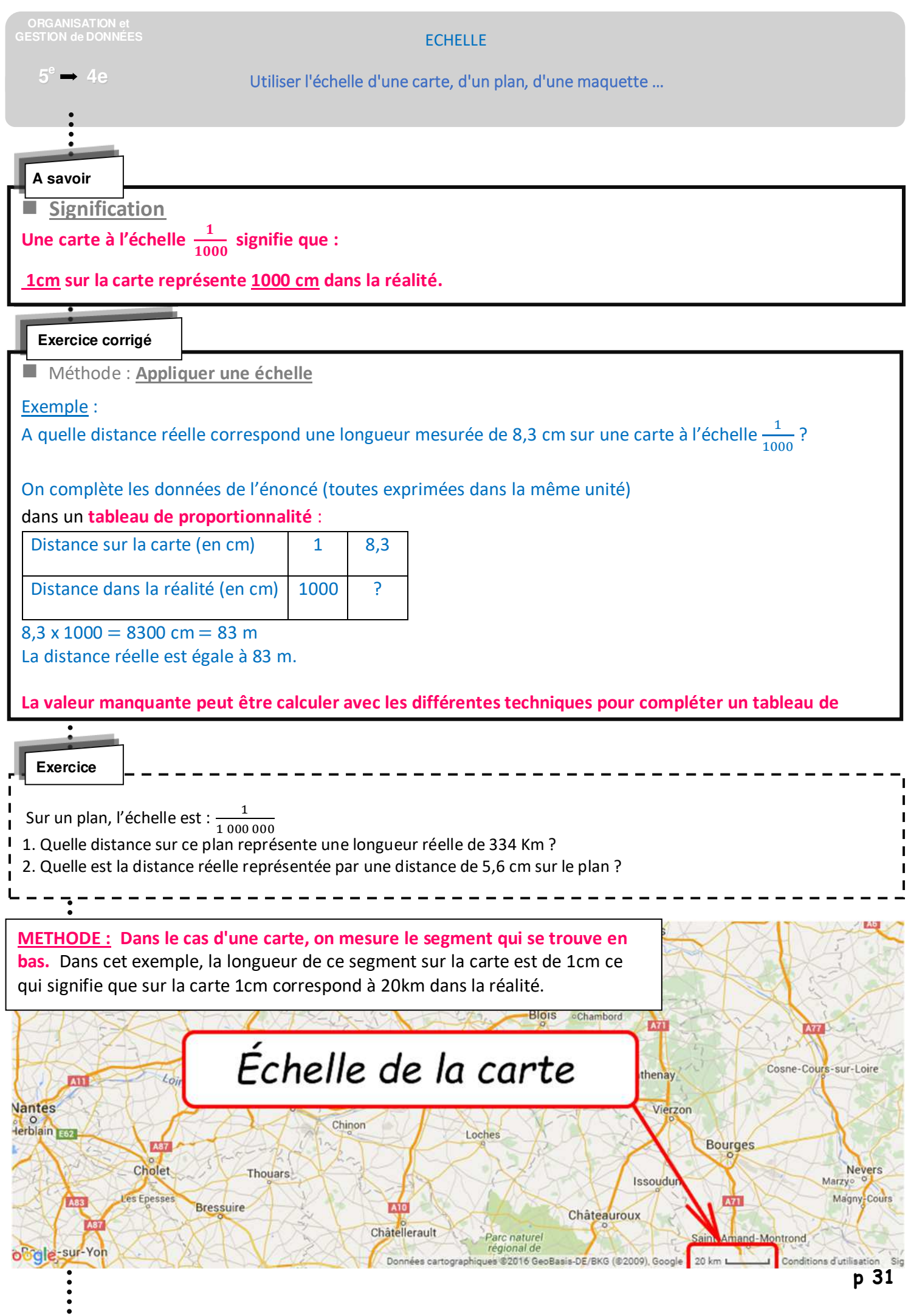

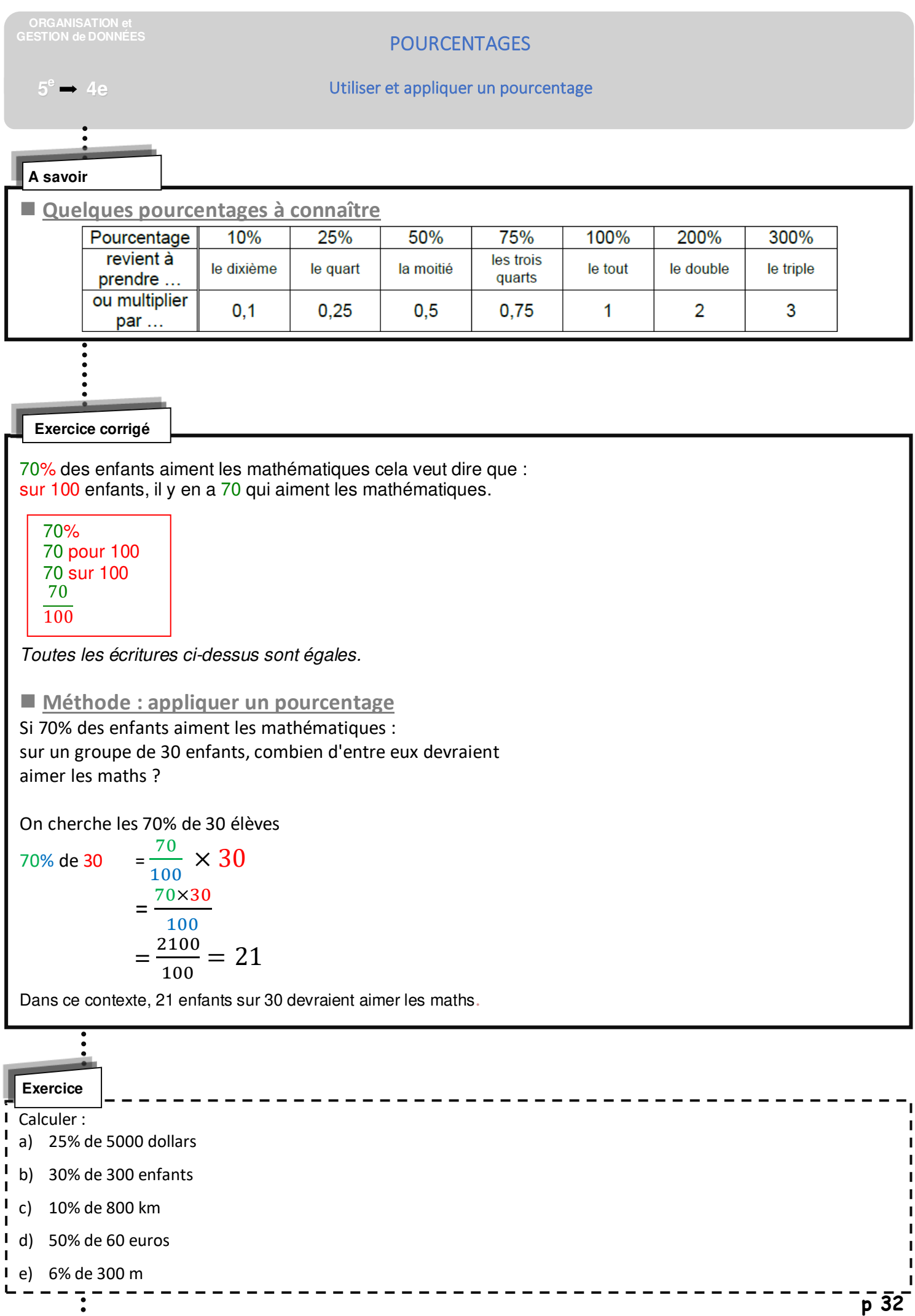

![](_page_32_Figure_0.jpeg)

![](_page_33_Picture_59.jpeg)

# PROBABILITÉS

 $e \rightarrow 4e$ 

**5** Aborder des situations simples liées au hasard

![](_page_34_Picture_127.jpeg)

![](_page_35_Figure_0.jpeg)

![](_page_36_Figure_0.jpeg)

![](_page_37_Picture_60.jpeg)

![](_page_38_Figure_0.jpeg)

![](_page_39_Figure_0.jpeg)

![](_page_40_Figure_0.jpeg)

![](_page_41_Figure_0.jpeg)

![](_page_42_Figure_0.jpeg)

![](_page_43_Figure_0.jpeg)

![](_page_44_Picture_81.jpeg)

![](_page_45_Figure_0.jpeg)

**A savoir** 

**Propriétés** 

**Propriété** : Si deux droites parallèles sont coupées par une sécante alors les angles alternes-internes qu'elles forment ont même mesure.

## **Propriété** :

Si deux droites coupées par une sécante forment deux angles alternes-internes de même mesure alors ces droites sont parallèles.

![](_page_46_Figure_5.jpeg)

![](_page_47_Picture_103.jpeg)

![](_page_48_Picture_0.jpeg)

![](_page_49_Picture_133.jpeg)

![](_page_50_Figure_0.jpeg)

![](_page_50_Figure_1.jpeg)

![](_page_51_Picture_140.jpeg)

 $\frac{1}{1}$   $\frac{1}{1}$   $\frac{1}{1}$ 

![](_page_52_Picture_63.jpeg)

![](_page_53_Figure_0.jpeg)

![](_page_53_Figure_1.jpeg)

![](_page_53_Figure_2.jpeg)

![](_page_54_Figure_0.jpeg)

![](_page_55_Figure_0.jpeg)

#### **PARALLELOGRAMMES**

 $5^\circ \rightarrow 4e$ 

Ţ

# Propriétés du parallélogramme

## **A savoir Définition**  $\overline{B}$ **Un parallélogramme est un quadrilatère dont les côtés opposés sont parallèles.**  $\mathbf{C}$  $\left\langle \right\rangle$

![](_page_56_Picture_63.jpeg)

![](_page_57_Picture_38.jpeg)

![](_page_58_Picture_94.jpeg)

![](_page_59_Figure_0.jpeg)

![](_page_60_Figure_0.jpeg)

Construis la natron correspondant à ce navé droit

![](_page_61_Figure_0.jpeg)

![](_page_62_Picture_91.jpeg)

![](_page_63_Picture_111.jpeg)